## *Média a komunikace*OP3BP\_DMKP a OP3BK\_DPIT

#### PhDr. Jan Válekvalek@ped.muni.cz

Místnost: 05016 Telefon: 549 49 5488 Dveře č.: 461

# Média a komunikace – Předmět

#### • Rozsah

- and the state of the state <mark>— Prezenční studiu</mark>m
	- 1 hodina přednášek + 1 cvičení
- –<mark>– Kombinované studium</mark>
	- 4 x 80 minut
- Ukončení
	- and the state of the state – Kolokvium (PS) + psaný test
- • Úkoly
	- –<mark>— Průběžné (PS – cvičení; KS – přednáška)</mark>

# Média a komunikace – Předmět

- Všechny úkoly zaměřit na Váš obor ze střední školy nebo zaměstnání
	- and the state of the state — Fotografie
		- Zachycené vlastním zařízením (může být i mobilem)
		- Přidané efekty
			- Obrazové (titulky)
			- – Úprava *záměrně nepovedených* fotografií – odstranění červených očí
			- Výřez z jedné fotografie
	- and the state of the state Převod textu do PDF
		- Vytvořit textovou oporu k danému videu/audiu/fotu

# Média a komunikace – Předmět

#### –Audio

- Minimální délka hotového záznamu: 3 minuty
- Nahrané vlastním zařízením (může být i mobilem)
- Přidané efekty
	- Zvukové melodie, oblíbená píseň
- and the state of the state — Video
	- Minimální délka hotového záznamu: 3 minuty
	- Nahrané vlastním zařízením (může být i mobilem)
	- Přidané efekty
		- Obrazové (titulky postačí na začátku o jaké video se jedná)
		- Zvukové (hudební podkres, např. při úvodu nebo závěru videa)

- Mezilidská komunikace má v životě současného člověka stále vetší význam
	- $\blacksquare$  I když komunikujeme různými znůsoby – I když komunikujeme různými způsoby, stále nám informace zprostředkují různá média
- Vývojem prochází tradiční média tištěná <sup>i</sup> média akustická nebo obrazová
	- – Rozšířila svůj obsah i metody, zvýšila dosah, vliv a význam
	- and the state of the state Tištěná média si ale svůj význam stále zachovávají

- V posledních desetiletích je doplnila média spjatá s rozvojem elektronických technologií
	- and the state of the state Mobilní telefony
	- and the state of the state Počítače
	- –— Internet

- Stále rostoucí uplatnění nových technologií někdy způsobuje nadhodnocení technické <sup>a</sup> organizační stránky, a podhodnocení sdělovaného obsahu
	- and the state of the state Žáci a studenti se při práci s interaktivní tabulí více soustředí na formu poskytovaných informací než na sdělovaný obsah
	- and the state of the state Obecně nás více zajímá forma sdělení informací než informace samotné
		- Stěna z TV v Televizních novinách na Nově

- Na uživatele je tak kladen požadavek učit se využívat média a naučit se v nich nacházet potřebné informace a pozitivní podněty k vlastní činnosti
- Bohužel je se tím spojeno i zacílení na širokou veřejnost => *obsah* je *redukován* pro snadnější pochopení <sup>i</sup>*méně vzdělanými lidmi*

and the state of the state Reportáž TV NOVA o mrznoucí vodě v -15 °C

- *Negativní* dopady současných médií na komunikaci
	- and the state of the state Média umožňují získávat množství různých informací a navazování kontaktů s ostatními lidmi, často se tak ale děje bez osobní zkušenosti a rozvíjení hlubšího vztahu
	- and the state of the state – Zkreslený obraz světa
	- and the state of the state Technická evoluce médií předběhla společnost, ta nezvládá podchytit jejich výchovné působení

- – Je proto nutné upravit vzdělávací aktivity tak, aby podporovaly všestranný rozvoj osobnosti a nevedly k jednostrannosti a stereotypům
- – Personalizace vyhledávačů (Google.com)
	- *Nebudeme zůstávat v informační bublině?*

- *Pozitivní* dopady současných médií na komunikaci
	- and the state of the state Zrychlení přenosu informací
	- and the state of the state Uchování informací po dlouhou dobu
	- –Úspora času
	- –Větší míra sociálních skupin
	- and the state of the state Mobily v rozpadající se rodině
	- and the state of the state <mark>— On-line videokamera</mark>
	- – Rozvíjejí strategického myšlení (v PC hrách) v mezích pravidel

#### • *Média*

- and the state of the state *Zprostředkující osoba, prostředí, činitel, výplň prostoru nebo látka, ve které je objekt uložen*. (Slovník spisovného jazyka českého)
- and the state of the state *Prostředek komunikace, sdělovací prostředek, nejčastěji technické zařízení umožňující komunikaci mezi komunikátorem a recipientem*.(Slovník propagace)

# *Média jsou prostředek pro přenos dat a informací*

- – Typy médií
	- Kino, film
	- Televize
	- Internet
		- –– Od 13.2.1992 v ČR
	- Outdoor
	- Tisk
- Rozhlas
- Veletrhy, výstavy
- Výkladní skříně
- Obaly
- Direct mail

- – V současnosti zažíváme velký rozmach elektronických médií
	- Strmý nárůst počtu majitelů mobilních telefonů
		- 2000 500 milionů uživatelů
		- 2011 6,9 miliard uživatelů (vs. 7 miliard obyvatel Země)
			- » v ČR cca 14,5 milionů SIM-karet
		- Rostou tak požadavky na jejich funkce
	- Rychle roste počet uživatelů internetu
		- 2000 250 milionů uživatelů
		- 2003 580 milionů uživatelů
		- 2011 2 miliardy uživatelů
			- » V ČR 6 milionů uživatelů
		- Nejvíce připojených je v Evropě, USA a Rusku

- Stejně tak roste počet uživatelů mobilního internetu
	- 2009 531 milionů
	- 2011 872 milionů
		- » v ČR cca 3,2 milionů
- Propojením mobilů, internetu a dalších médií vznikají nové kombinace poznávacích, herních i praktických aktivit
	- 2000 pro Japonsko první mobil s fotoaparátem *Sharp J-SH04*

- <sup>2002</sup>
	- » Pro Evropu CeBIT 2002 první *chytrý* fotomobil <sup>s</sup> operačním systémem Symbian – *Nokia 7650*
	- » Další byl Sony *Ericssonu T68(i)*s přídavným modulem *Communicam MCA-10*
	- » Sony Ericsson T300 s přídavným modulem CommuniCamMCA-25
	- » Siemens S55 s přídavným modulem QuickPic IQP-500
- 2004 představeno, propojení televizoru s internetem
- 2012 MWC 2012 Barcelona *Nokia 808 PureView* s 41 MPix fotoaparátem

- – Současné trendy v používání médií pomáhají formovat pozitivní vztah k předkládaným informacím, námětům a probouzejí zájem lidí <sup>o</sup> vyjadřování svých názorů
- – Vztah *uživatel - médium - společnost* je neustále rozvíjen, každodenním opakováním

# *Média "zkracují" vzdálenost a šetří čas*

- – Média tedy zasahují do téměř všech odvětví lidského života
	- Partnerské vztahy
		- Navazování (v kině, na internetu, v knihovně)
		- Posilování
		- Ukončení
	- Výchova dětí a studium
	- Rozhodování
		- Politické
		- Spotřební
	- Náplň volného času

- – Konkrétnější případy, jak média ovlivňují náš každodenní život:
	- Sledování oblíbených pořadů v televizi a čtení tiskovinurčuje náš denní rozvrh
	- Přítomnost televizoru v domácnosti zasahuje do rozložení nábytku v pokoji
	- Rozhodování o volbě televizního pořadu
	- Přístup k informacím pomocí počítače
		- Požadavky na výkon počítače
	- Média jsou vzorem pro chování lidí v různých situacích

#### *Média ovlivňují a organizují náš rodinný a společenský život, mění náš životní styl*

*Média* jsou úzce spjata s našimi životy a jejich činnost je *podřízena našim potřebám*

Často jsou *naše životy* úzce spjaty s *médii*, kterým se *podřizujeme* <sup>a</sup>*přizpůsobujeme*

- – Vysvětlení pojmů vztahujících se k Médiím
	- Mediace
		- Obecnější platnost
		- Značí veškeré zprostředkování
	- Medializace
		- Zprostředkování masovými médii
	- Mediatizace
		- stav rozvoje moderních společností, v nichž hrají masová média a síťová média významnou roli

#### –*Mediatizace*

- Podřízení jednoho státu jinému včetně ztráty území
- Prosycení a propojení společenských komunikačních procesů médii
	- je nejvyšší za celou dobu existence člověka
- Důsledky mediatizace současných společností můžeme shrnout do čtyř jevů-důsledků (Schulz, 2004)
	- Extenze
	- Substituce
	- Amalgamace
	- Akomodace

- Extenze (rozšíření)
	- Mediální technologie umožňují člověku překonávat hranice komunikace, jež jsou mu dány vrozenými dispozicemi
	- Překonávat velké prostorové vzdálenosti
- Substituce (nahrazení)
	- nahradit společenské činnosti a společenské instituce a tím měnit jejich povahu
	- dětskou hru nahrazuje hra na počítači
	- Facebook, e-shopy, e-banka, …

- Amalgamace (slučování)
	- Média jsou neodmyslitelně začleněna do každodenního života
	- Při jídle pozorujeme televizi, posloucháme rádio, domlouvání setkání pomocí telefonu / SMS, …
- Akomodace (přizpůsobení)
	- existence médií vyvolává situaci určité společenské změny
	- Upravuje se styl práce a sdělování nabídek a poptávek

- Zpracování obrázků podle zadání úkolu
	- and the state of the state Program pro úpravu libovolný (nyní zvolíme XnView)

- Převod textu do PDF
	- and the state of the state — Napíšeme text
		- OpenOffice.org
			- Soubor | Exportovat do PDF
		- Gmail.com Dokumenty | Vytvořit | Dokument
			- Soubor | Stáhnout jako | PDF
		- MS Word 2007 a vyšší
			- Uložit jako | zvolíme v liště formát PDF
		- MS Word 2003
			- Použijeme SW tiskárnu (PDFCreator, pdfFactory) je nutné naistalovat
			- Poté můžeme "tisknout" v PDF z libovolného programu

- – Lze rozlišit různé formy vztahu mezi mladými lidmi a médii:
	- děti se stávají předmětem zájmu médií určených dospělým – *média mluví o dětech*
	- setkávají se s nimi jako uživatelé (čtenáři, posluchači, diváci) – *média mluví k dětem*
	- děti se podílejí na mediální tvorbě *děti mluví prostřednictvím médií*

- – Aktuálním požadavkem tak zůstává naučit se média využívat a naučit se v nich nacházet potřebné informace a pozitivní podněty k vlastní činnosti
	- Protože problémem budoucnosti bude množství, roztříštěnost a malá užitečnost informací, než jejichdostupnost
	- Do popředí vzdělávacího procesu se tak dostává *Mediální výchova (průřezové téma podle RVP ZV ma )*, která zahrnuje potřebu učit se vhodnému a kritickémuvyužívání informací, a také odolnost vůči manipulaci (vs. předváděcí akce)

- Rychlost šíření informací
	- and the state of the state — Internet
		- 14. 12. 2011 Mezi zdrojem a cílem se data pohybovala kombinovanou rychlostí *186 Gbit/s*
			- Vzdálenost *212 kilometrů*
			- –Nejvyšší rychlost v jednom směru *98 Gbit/s*
			- –Celkově pak bylo přenášeno mezi místy *186 Gbit/s*
			- – *za den* lze tak přenést *2 000 000 GB* dat
				- » *100 000* plných disků *Blu-ray disků*

Alternativy?

- 1) Poštovní holub přenesl data rychleji než internet (11. 9. 2009)
	- 80 kilometrů
	- Holub měl na noze paměťovou kartu o kapacitě 4 GB
		- 1:08 hod
	- Internetový přenos přes ADSL začal ve stejném okamžiku
		- 2:06:57 hod
	- Když holub přistál, byla stažena jen 4 % celkového objemu dat

- $\bullet\,$  Pojďme na to "vědecky"
	- and the state of the state <mark>— Z</mark>adání
		- Průměrná rychlost letu poštovního holuba 70 km/h
		- Vzdálenost 120 km
		- Kapacita paměťové karty 64 GB
			- 64 GB = 65 536 MB
		- Třída rychlosti paměťové karty Class <sup>10</sup>
			- –Zápis a čtení – minimální rychlost 10 MB/s
		- Zaplníme celou kapacitu karty

- –<mark>– Početně</mark>
	- Doba pro nahrání a čtení dat na a z karty
		- –– t<sub>zápis</sub> = 65 536 MB : 10 MB/s = 6 553 s = 109 min = 1:49 h
	- Čas letu holuba

– t<sub>LET HOLUBA</sub> = 120 km : 70 km/h = 1,71 h = 103 min = 6 171 s

- $\bullet\,$  "Přenosová rychlost holuba"
	- *<sup>v</sup>PŘENOSOVÁ <sup>=</sup>*65 536 MB : 6 171 s = 10,6 MB/s = *10 875 kB/s* <sup>=</sup>  $= 85$  Mbit/s

$$
V = 4 GB = 4 \cdot 1 024 MB = 4 \cdot 1 024 \cdot 1 024 \cdot 8 Kb =
$$
  
= 33 554 432 Kb

 $t = 1:06$  h = 66 min = 3 960 s

*<sup>v</sup>PŘENOSOVÁ= 33 554 432 Kb : 3 960 s = 8 473 Kb/s*

#### 2) Hlemýžď

- Rychlost pohybu hlemýžděaž 0,002 8 m/s = 0,010 08 km/h
- 80 kilometrů
- Přilepíme 4 GB microSDHC na ulitu

 $t = 80000$ : 0,002 8 = 28 571 428 s = 7 936 h

 $4$  GB =  $4 \cdot 1$  024  $\cdot$  1 024  $\cdot$  8 Kb = 33 554 432 Kb

*<sup>v</sup>PŘENOSOVÁ* = 33 554 432 Kb : 28 571 428 s = *1,17 Kb/s*

• Přilepíme 64 GB microSDHC na ulitu

*<sup>v</sup>PŘENOSOVÁ* = 536 870 912 Kb : 28 571 428 s = *18,79 Kb/s*

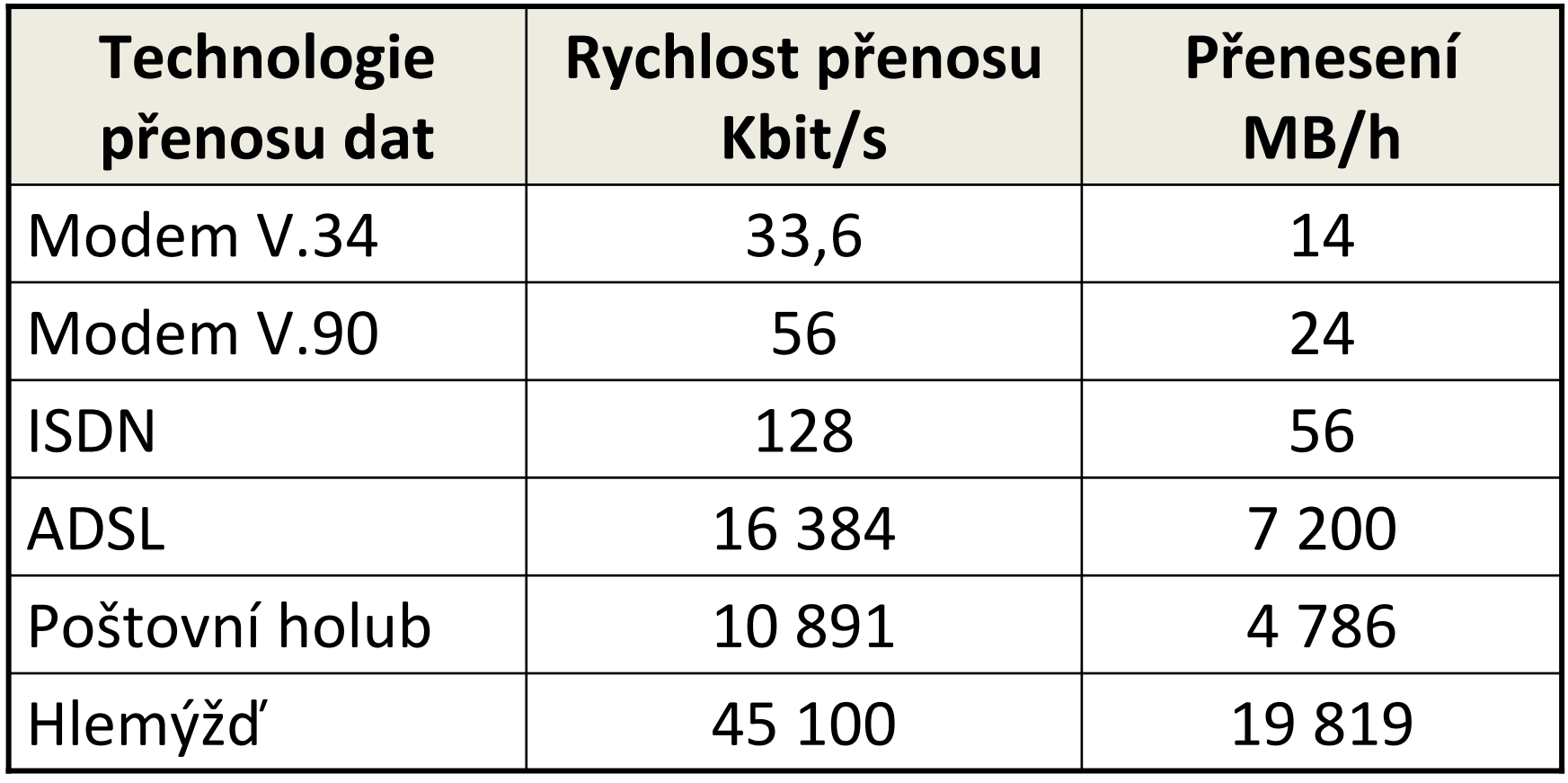

Poštovní holub i hlemýžď přenášeli 64 GB microSDHCna trase 120 km

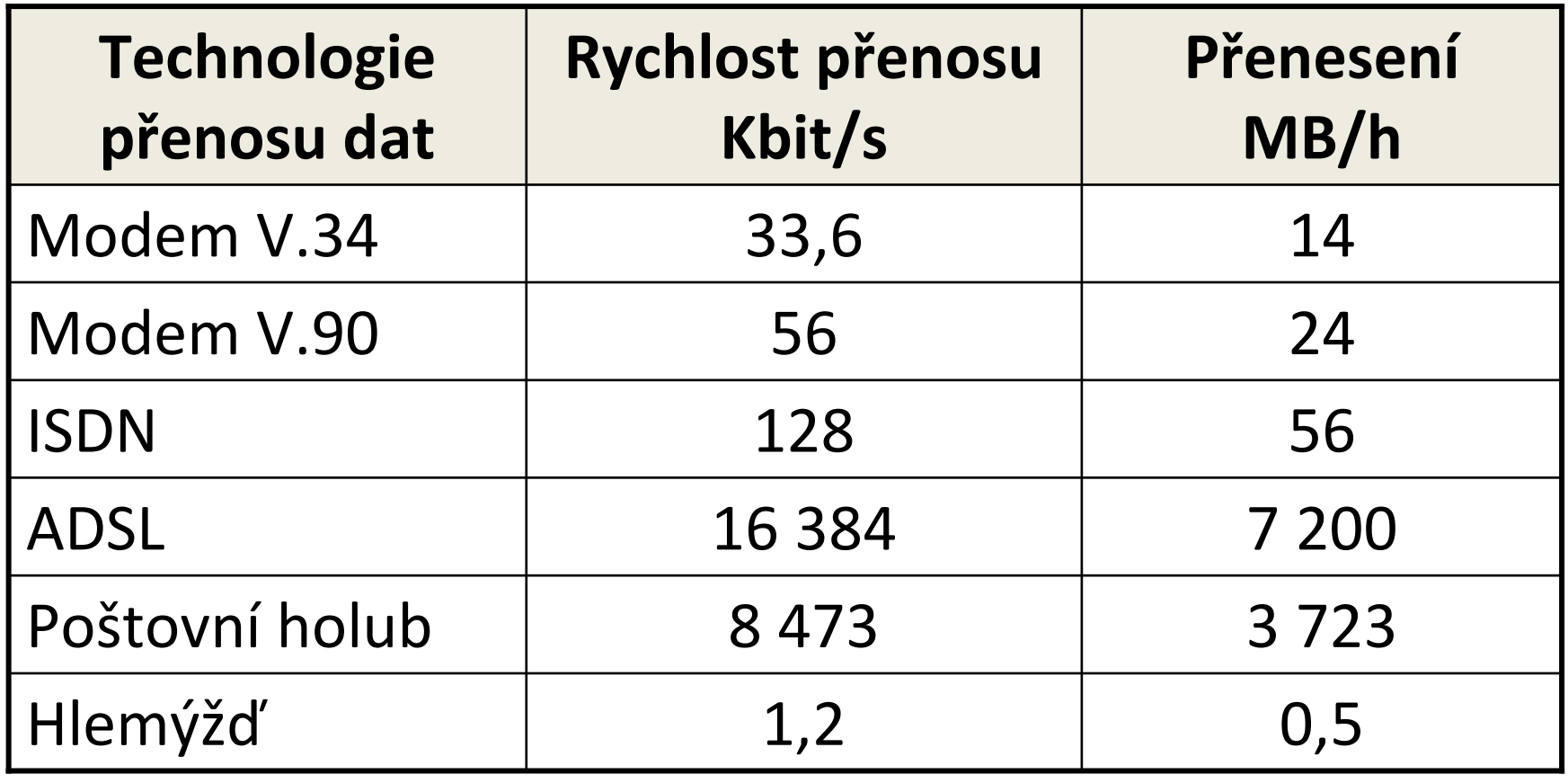

Poštovní holub i hlemýžď přenášeli 4 GB microSDHC na trase 80 km
Ke sterilizaci populace na Zemi

*Vždyť Asheni dokáží změnit planety v hvězdy, nemyslíte, že by mohli ovládat i média, kdyby chtěli?*

Samantha Carter

Stargate SG1 04x16 - Rok 2010 – čas 12:47

- *Komunikace*
	- and the state of the state z latinského *communicare* = spojovat, sdílet, radit se
	- and the state of the state Proces výměny, přenosu a sdílení informací mezi účastníky komunikace
	- and the state of the state <mark>— Komunikuje mnoho živočichů, nejen lidé</mark>
	- –Záměrná činnost, alespoň jednoho jedince

- –<mark>– Dělení komunikace</mark>
	- Intrapersonální sám se sebou
	- Interpersonální mezi lidmi
	- Veřejná pro mnoho příjemců
	- Verbální slovní
	- Nonverbální mimika, posturologie, …
	- Telekomunikace (Elektronická komunikace) = komunikace na dálku
		- Kouřové signály, bubny, semafor
		- Rádio, telefon, televize, PC s internetem

- and the state of Vývoj komunikace
	- Zvuky, gesta, jazyk
		- Mluvil již člověk *neandrtálský* (pouze samohlásky)=> řeč je stará cca 200 000 let
	- Již od počátku věků byly různé jazyky
		- Ty se slučovaly, dělily, zanikaly
	- *Písmo*
		- Vzniklo ve 4 tisíciletí př. n. l. v oblasti Mezopotámie klínové písmo
		- Hieroglify 3 tisíciletí př. n. l. v Egyptě úplné zachycení mluveného slova
		- –Čínské písmo - 2 tisíciletí př. n. l. v Číně
		- Abeceda kolem 1 000 př. n. l. zapisovali pouze souhlásky

- Knihtisk 15. století Gutenberg (současná podoba), byl znám již dříve
- Masová komunikace noviny a časopisy, film, rozhlas, televize, internet

## *Vybrané vynálezy v komunikacích*

- Prehistorie – strážní ohně, kouřové
- 3 000 př. n. l.
- 2 400 př. n. l.
- 490 př. n. l. heliograf
- 4. stol. př. n. l.
- 59 př. n. l. noviny
- signály
- papyrus, bubny a lesní roh
- kurýr, počátky pošty
- 
- hydraulický semafor
- 

- 100
- 1 000 pero
- 15. stol.
- 16. stol.
- 1790
- poč. 19. stol. psací stroj
- 1838
- 1848
- papír
- 
- tiskařské lisy v Evropě
- tužka, námořní vlajky
- $-$  semafor
- 
- telegraf
- $-$  telefon

- 1880
- 1896
- 19. stol.
- 1927
- 1930
- 60. léta 20. st.
- fotofon
- $-$  rozhlas
- signalizační lampy
- televizor
- videotelefon
- PC a textový editor

- 1964 – optická vlákna
- 1969 – PC sítě
- 1979 – satelitní telefon
- 1983
- 
- $-$  internet
- 80. léta 20. stol. mobilní telefony

- and the state of <mark>– Proces komunikace</mark>
	- Začíná, když je *sdělení* vytvořeno *komunikátorem*
	- Poté je zakódováno a *přeneseno* prostřednictvím média nebo komunikačního kanálu k příjemci
	- *Příjemce* sdělení dekóduje, interpretuje ho a vrací signál, že sdělení je/není dekódováno

# *Komunikace se podílí na fungování vztahů mezi lidmi*

- and the state of Větší počet komunikačních prostředků vede ke zrychlení komunikačního chování společnosti
- and the state of the state Kódování (šifrování) přenášených informací
	- Přezdívky, alternativní označení věcí, …

- and the state of Masová komunikace
	- Komunikátorem není jedinec, ale instituce
	- Příjemcem je celá veřejnost
	- Pro komunikátora je příjemcem anonymní masa lidí
		- Bez přímého kontaktu
		- Nerozlyšená => nutno přizpůsobit jim obsah
		- Pasivní příjemci
	- Veřejná dostupnost šířených zpráv
	- Pravidelnost šíření nových zpráv
	- Náhodná, neplnohodnotná zpětná vazba

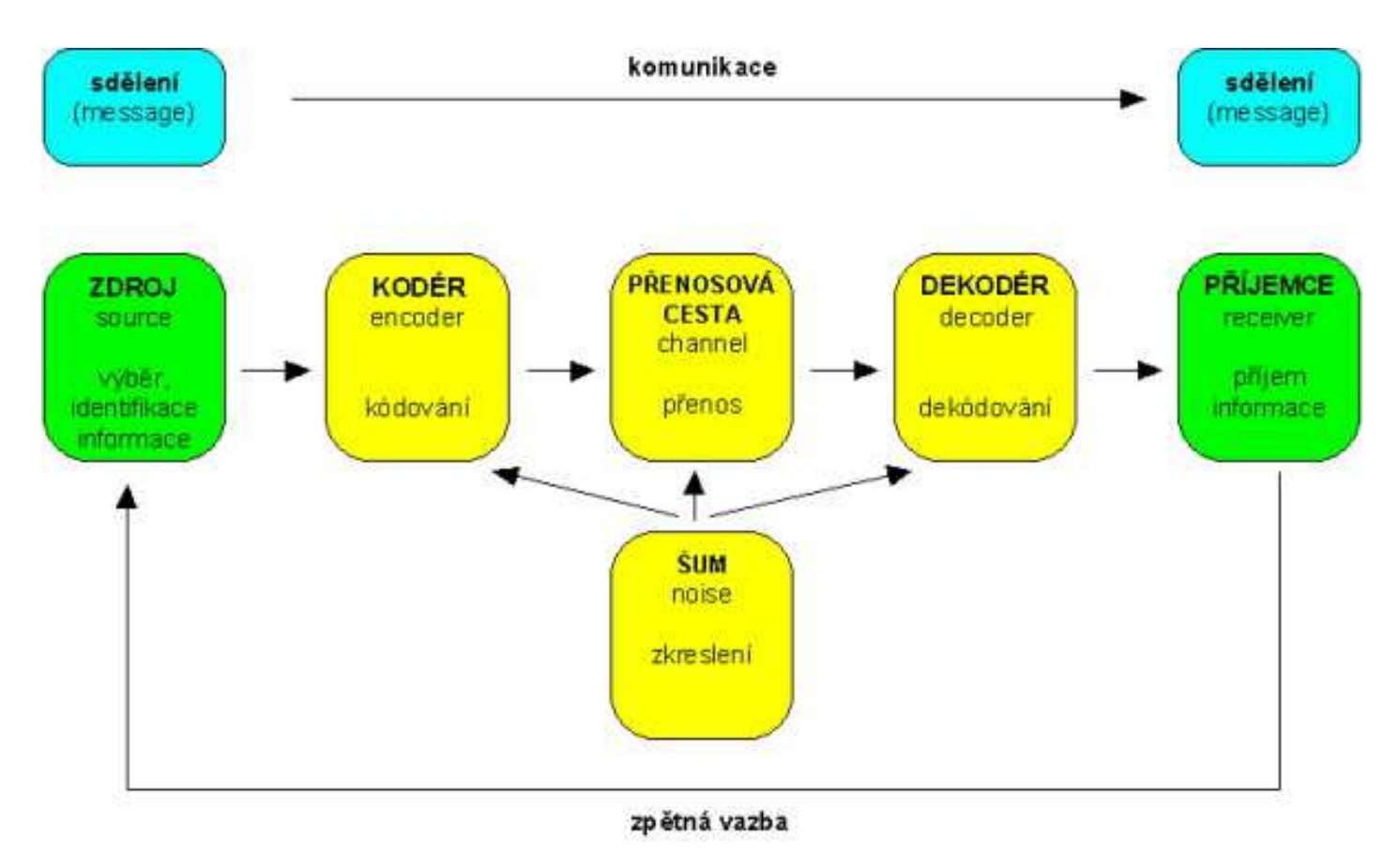

- *Multimédia*
	- … *oblast informačních technologií, která je charakteristická sloučením audiovizuálních technických prostředků s počítači či dalšími zařízeními* …(Wikipedie)
	- and the state of Rozšiřují tradiční textové počítačové rozhraní <sup>a</sup> podporují udržení pozornosti, zvyšují atraktivitu často pomocí interaktivity

- and the state of Základní typy multimediálních informací závislých na možnostech jejich zprostředkování
	- Textové a grafické informace
	- Víceúrovňové statické obrazy
	- Pohyblivé dynamické obrazy (video)
	- Řečové informace a audio-informace
- and the state of the state Typickým představitelem multimedií jsou webové stránky HTML = (*HyperText Markup Language*)

- and the state of Známé pravidlo říká: "*Nic není v rozumu, co neprošlo dříve smysly*" Jan Amos Komenský
- and the state of the state Toho vlastně využívají multimédia
- and the state of the state Pomocí multimédií odstraňujeme překážky ve studiu (nevidomí, neslyšící, jinak znevýhodnění)

# *Multimédia = Více forem prezentování informací = didaktická technologie*

- – Multimediální výuka
	- Starý pojem (kolem 60. léta rocková hudba + audiovizuální efekty)
	- Nespojovaný pouze s počítači
	- Byl používán pro označení libovolné výuky, kde bylo použito statické či dynamické projekce ve spojení <sup>s</sup> výkladem učitele v uceleném souboru
	- Dnes je využíván ovšem především ve spojení <sup>s</sup> počítačem

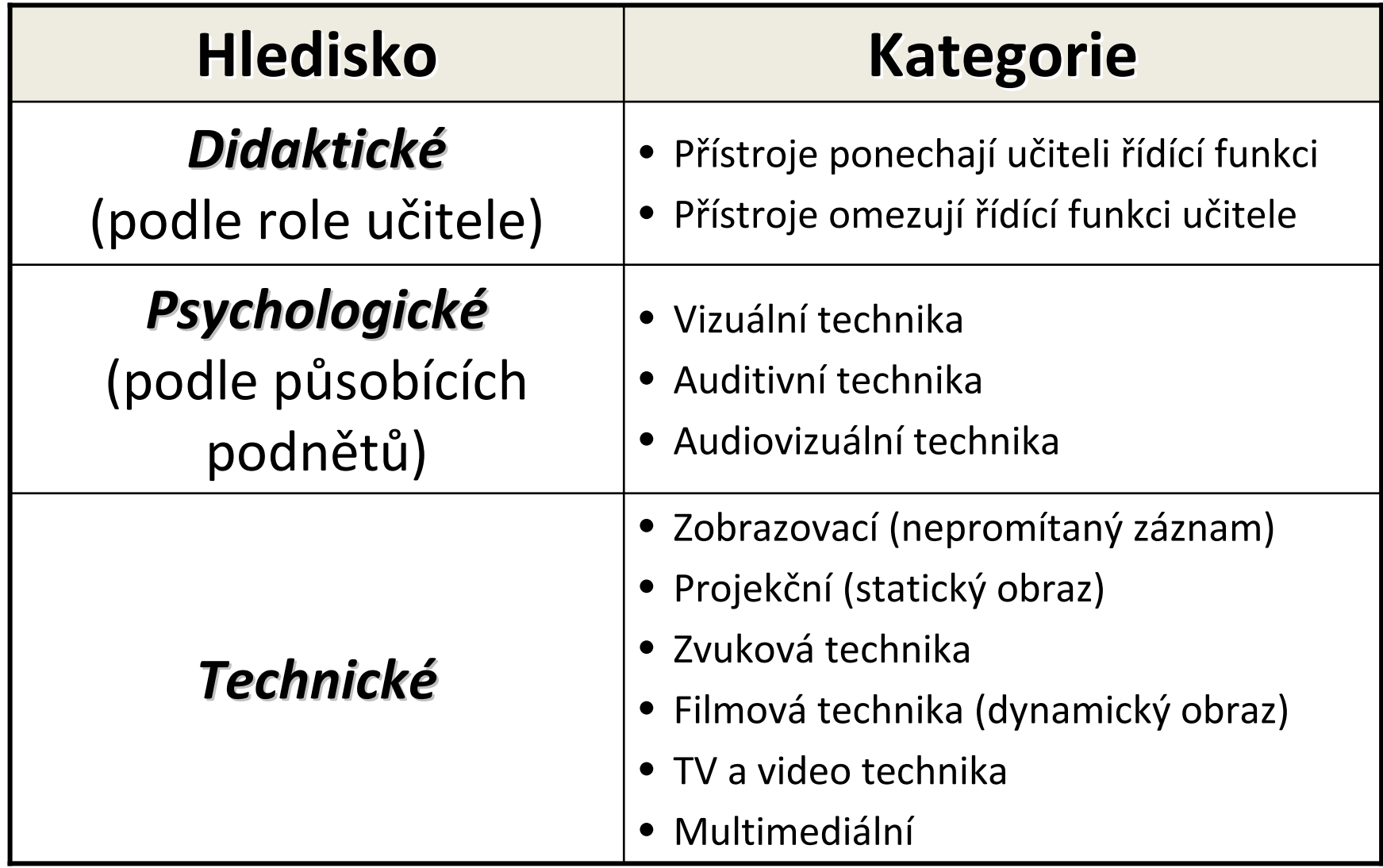

54 Převzato z: VŠETULOVÁ, M., Multimediální technologie ve vzd*ě*lávání. 2003, str. 5

– Již Confucius (\* 552 př. n. l., stará Čína) říkal: *"Co slyším, to zapomenu.Co vidím, si pamatuji.Co si vyzkouším, tomu rozumím."*

and the state of the state A ze současnosti na něj lze volně navázat: *"Obraz je víc než tisíc slov avideo je víc než tisíc obrazů."*

- – Při přijímání nových informací jich cca 80 % získáme zrakem
- and the state of the state – Současná výuka ovšem, podává pro příjem cca 80 % sluchem (pouze 12 % zrakem)

## *Lze to pomocí multimédií změnit?*

- –<mark>– Rozlišení obrazu</mark>
	- obvykle v DPI (*D*ots *<sup>P</sup>*er *I*nch) = počet obrazových bodůna palec
	- jemnost snímacího rastru a s tím spojená datová velikost obrázku
		- čím vyšší je DPI, tím jemnější detaily jsou na obrázku rozlišeny
- –– Pro snímání knihy do PC postačí 300 DPI
- and the state of the state FAX – 200 DPI
- and the state of the state Skenované obrázky se uloží jako bitmapový soubor v daném barevném režimu

- – Například:
	- 1) hodnota rozlišení je 300 DPI
		- jeden palec (na šířku, i na výšku) obrázku je rozložen na 300 bodů
		- Jeden čtvereční palec je rozložen do 300 x 300, tedy 90 000 bodů
	- 2) hodnota rozlišení je 700 DPI
		- Jeden čtvereční palec je rozložen do 700 x 700, tedy 490 000 bodů

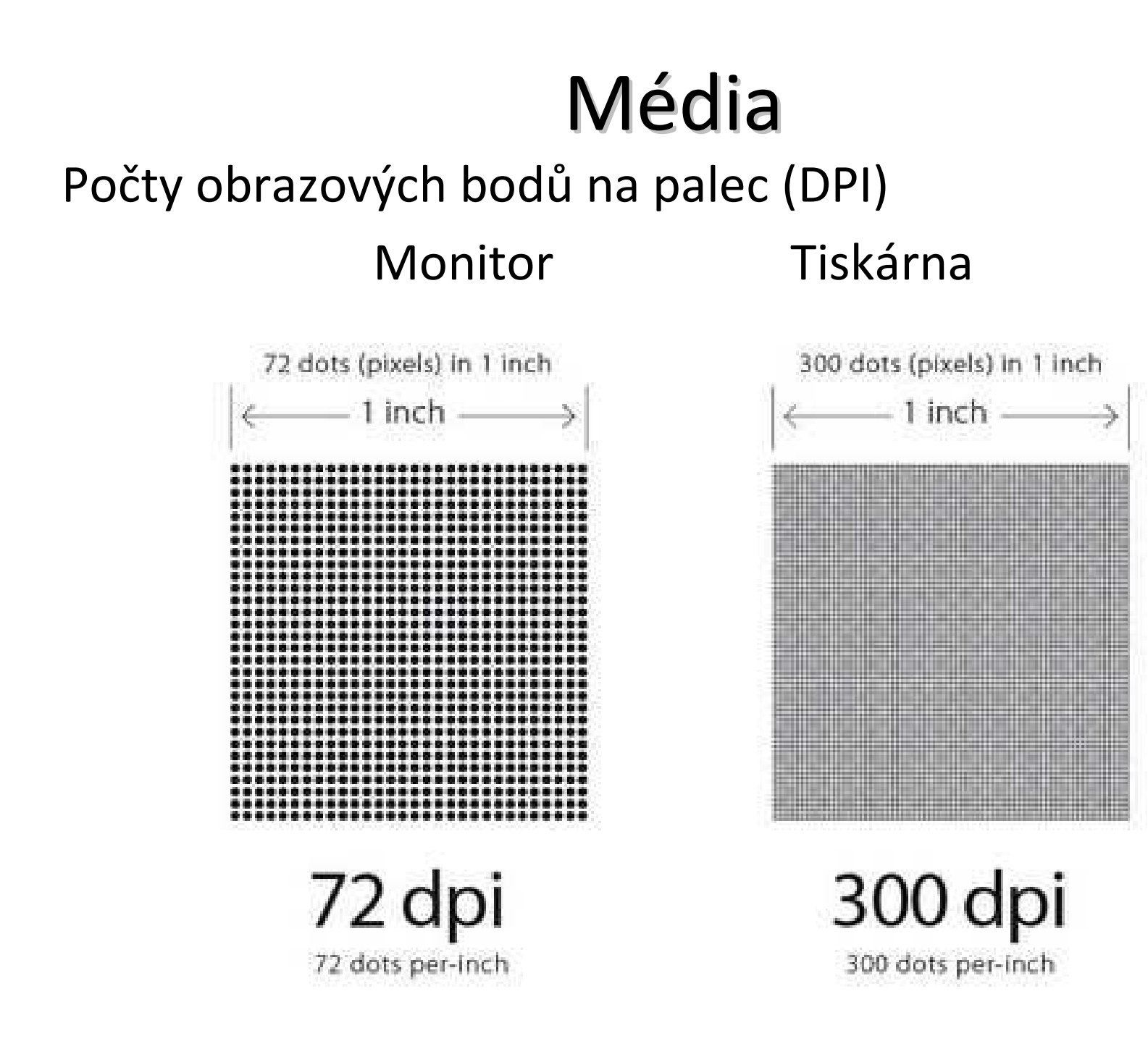

- – Jaké DPI mají monitory?
	- U monitorů je lépe říkat a uvádět *PPI* (*P*ixel *P*er *I*nch), ale DPI není špatně

$$
PPI = \frac{\sqrt{horizontal\ pixels^2+vertical\ pixels^2}}{diagonal\ size\ in\ inches}
$$

• Př.:

a) monitor s rozlišením 1 366 x 768 pixelů s úhlopříčkou  $\sqrt{1366^2+768^2} = 100\,P\,PI.$ <sup>(1366 $^2+768^2 = 100\,P\,PI.$ </sup>

 $\frac{\sqrt{1366^2+768^2}}{10,1}$  = 155 P P I b) monitor s rozlišením 1 366 x 768 pixelů s úhlopříčkou 10,1" (*netbook*)

–A co PPI u televizí?

c) **FULL HD** televizor s rozlišením 1 920 x 1 080 pixelů s<br>Úhled<sup>3</sup> úhlopříčkou 32"

d) *HD Ready televizor*s rozlišením 1 280 x 720 pixelů <sup>s</sup> úhlopříčkou 26"

e) *"lepší" HD Ready televizor*s rozlišením 1 366 x 768 pixelů s úhlopříčkou 32"

<mark>— PPI u mobilů?</mark> –f) *Nokia C7* s rozlišením 640 x 360 pixelů s úhlopříčkou  $3,5''$ g) *Samsung Galaxy S II*s rozlišením 800 x 480 pixelů <sup>s</sup> úhlopříčkou 4,27" $\frac{\sqrt{800^2 + 480^2}}{4.27} = 218 PPI$ h) *Apple iPhone 4S* s rozlišením 960 X 640 pixelů <sup>s</sup> úhlopříčkou 3,5"ch) 2011 - Divize *Toshiba Mobile Display* vyrobila displej mobilu o rozlišení 2 560 x 1 600 pixelů úhlopříčkou 6,1" (rozlišení často nedosahují ani televizory) $\iota$ 

- –– PPI u tabletů?
	- i) *Apple iPad <sup>2</sup>* s rozlišením 1 024 x 768 pixelů <sup>s</sup> úhlopříčkou 9,7"
	- j) *Apple "nový iPad"* s rozlišením 2 048 x 1 536 pixelů s úhlopříčkou 9,7" $\frac{\sqrt{2048^2+1536^2}}{9.7}=264PPI$

k) *Samsung Galaxy Tab 7.0 Plus*s rozlišením 1 024 x 600 pixelů s úhlopříčkou 7"  $\sqrt{1024^2 + 600^2} = 170 PPI$ 

800 pixelů s úhlopříčkou 10,1"  $\sqrt{1280^2\!+\!800^2}\!=\!149\,P\,P$ l) *Asus Eee Pad Transformer Prime* s rozlišením 1 280 x

• Detail porovnání displejů s různými PPI

Obrázek převzat z: http://www.intomobile.com/2011/10/24/toshiba-announces-61-inch-lcd-panel-insaneresolution-2560-x-1600-pixels/

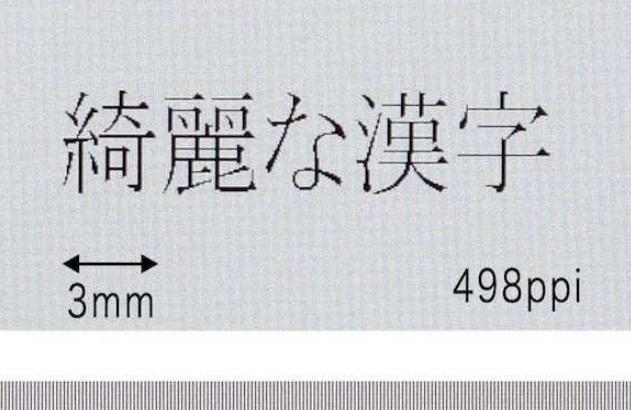

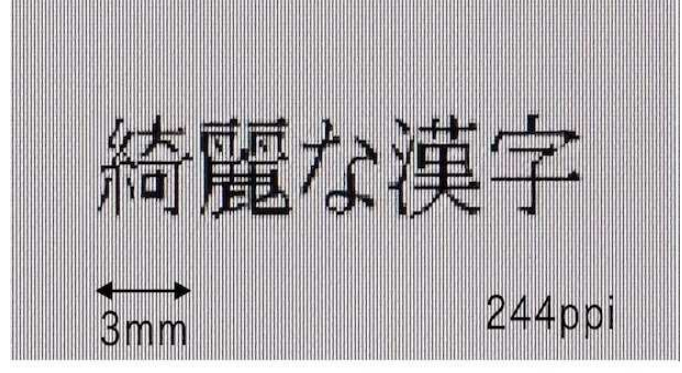

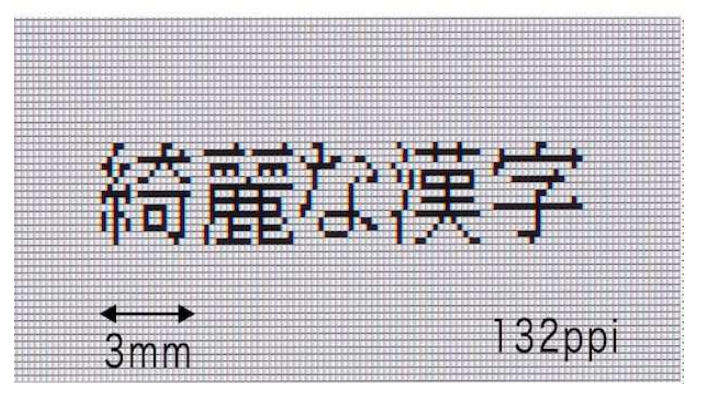

#### –<mark>— Rozlišení TV standardů</mark>

• PAL

- 768 x 576 pixelů (768 sloupců, 576 řádků)
- Úhlopříčka 55 cm = 21,65"  $\frac{\sqrt{768^2+576^2}}{21.65} = 44 PPI$ –

• NTSC

- 720 x 480 pixelů (720 sloupců , 480 řádků)
- –Úhlopříčka 55 cm = 21,65"
- Kinofilm / diapozitivy (35 x 35 mm)
	- Velmi různé od 1 400 PPI do 3 265 PPI
	- Můžeme potom porovnat film v TV a nebo v kině?<br>——

$$
\frac{\sqrt{2400^2 + 1600^2}}{1.95} = 1480 PPI
$$

$$
\frac{\sqrt{5500^2 + 3200^2}}{1.95} = 3265 PPI
$$

• Původní fotografie

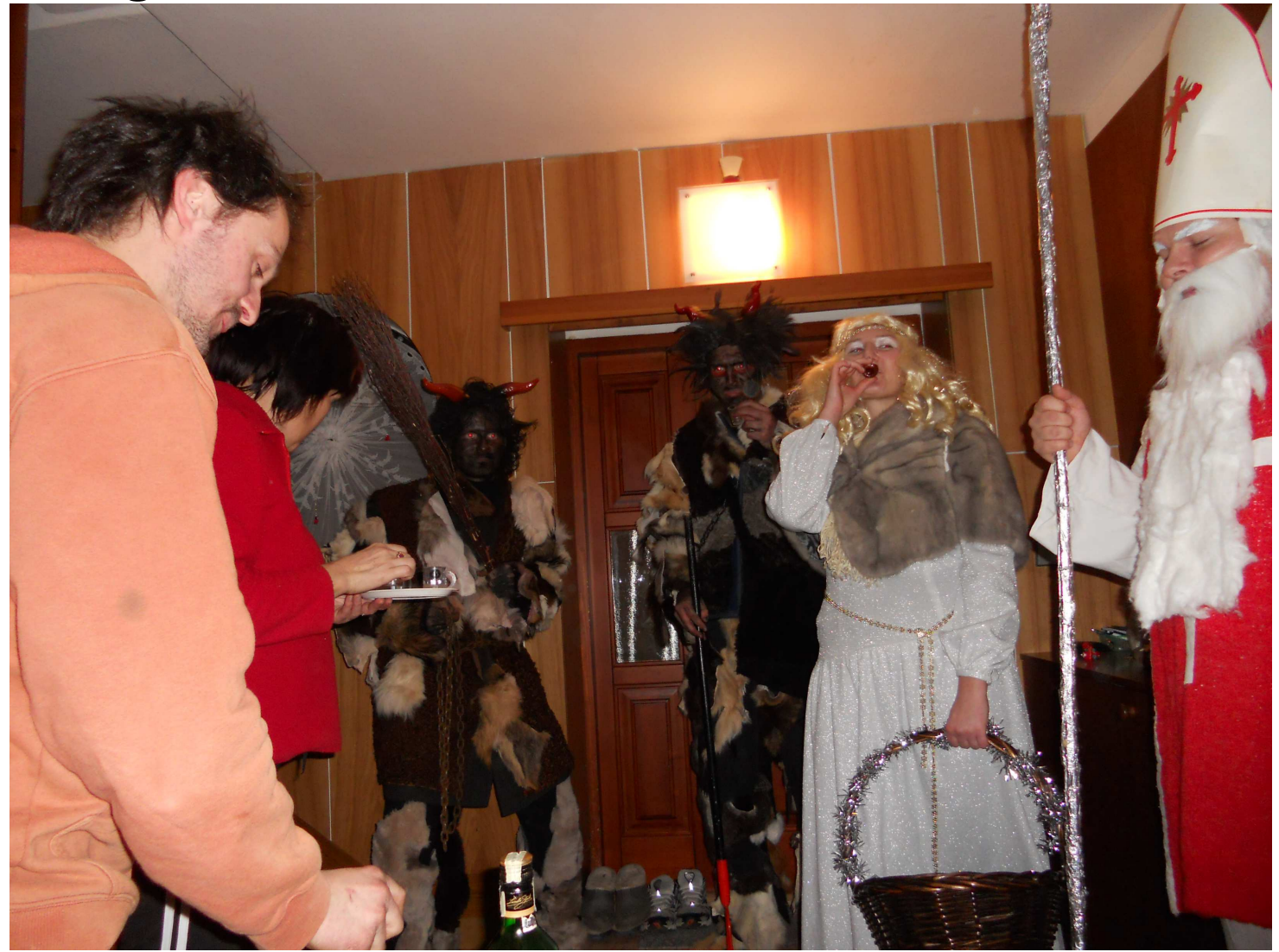

• Příprava na oříznutí

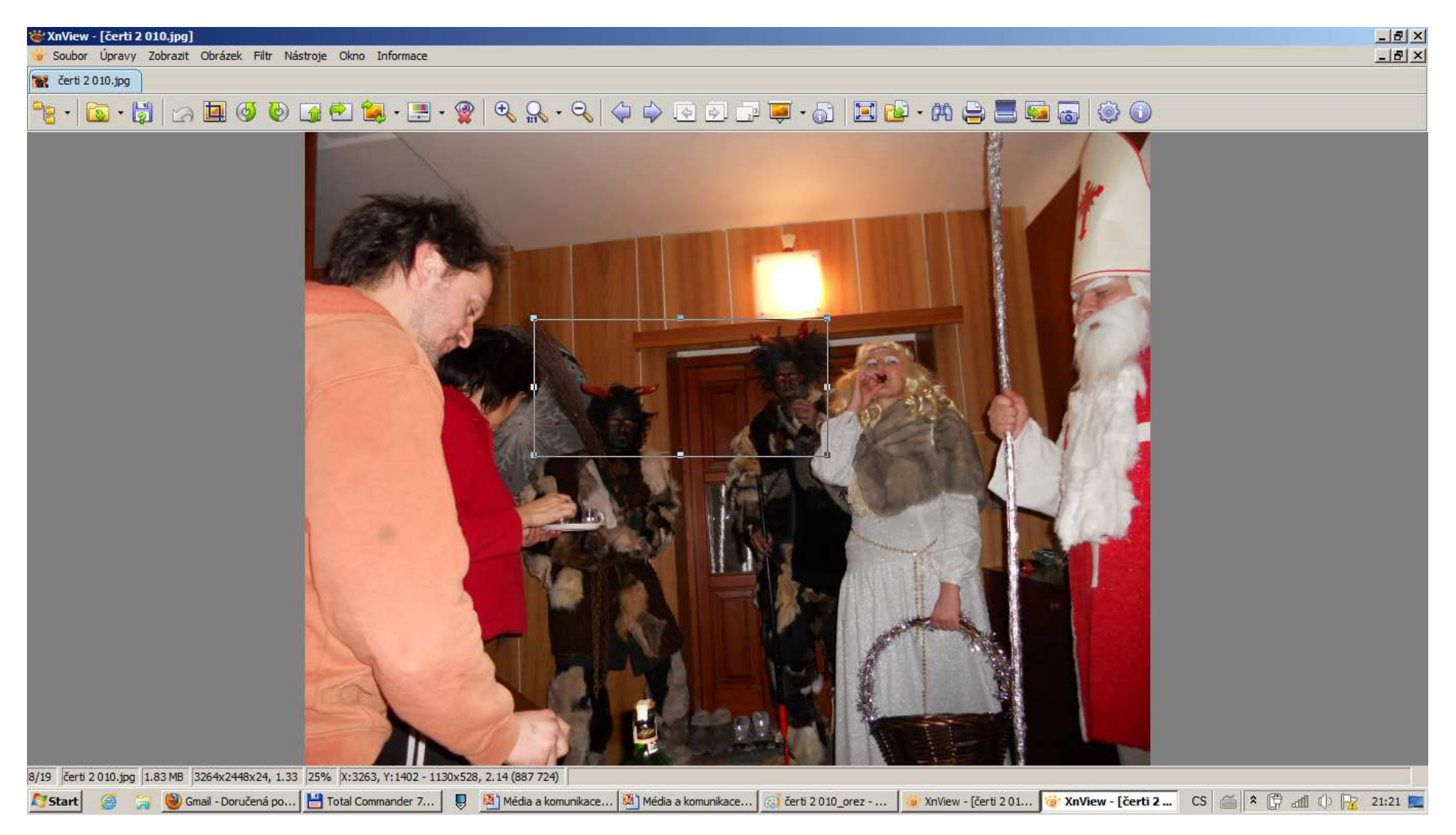

 $\bullet$  . Wrez — wtworllusme iei kliknutim PRAVEH() tla Výřez – vytvořili jsme jej kliknutím PRAVÉHO tlačítka myši / volba Oříznout (Shift + X)

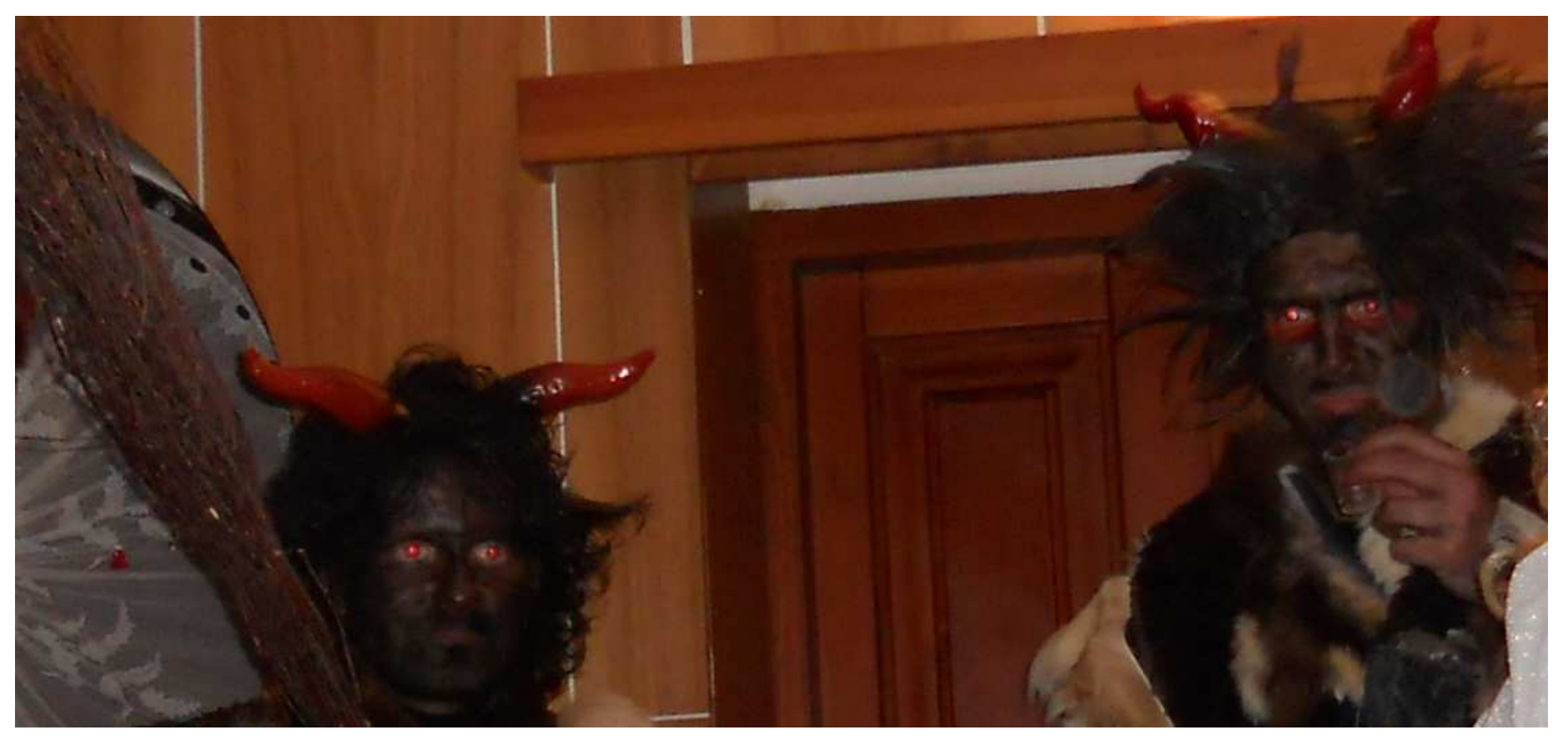

 • Odstranění červených očí – vybíráme každé oko zvlášť

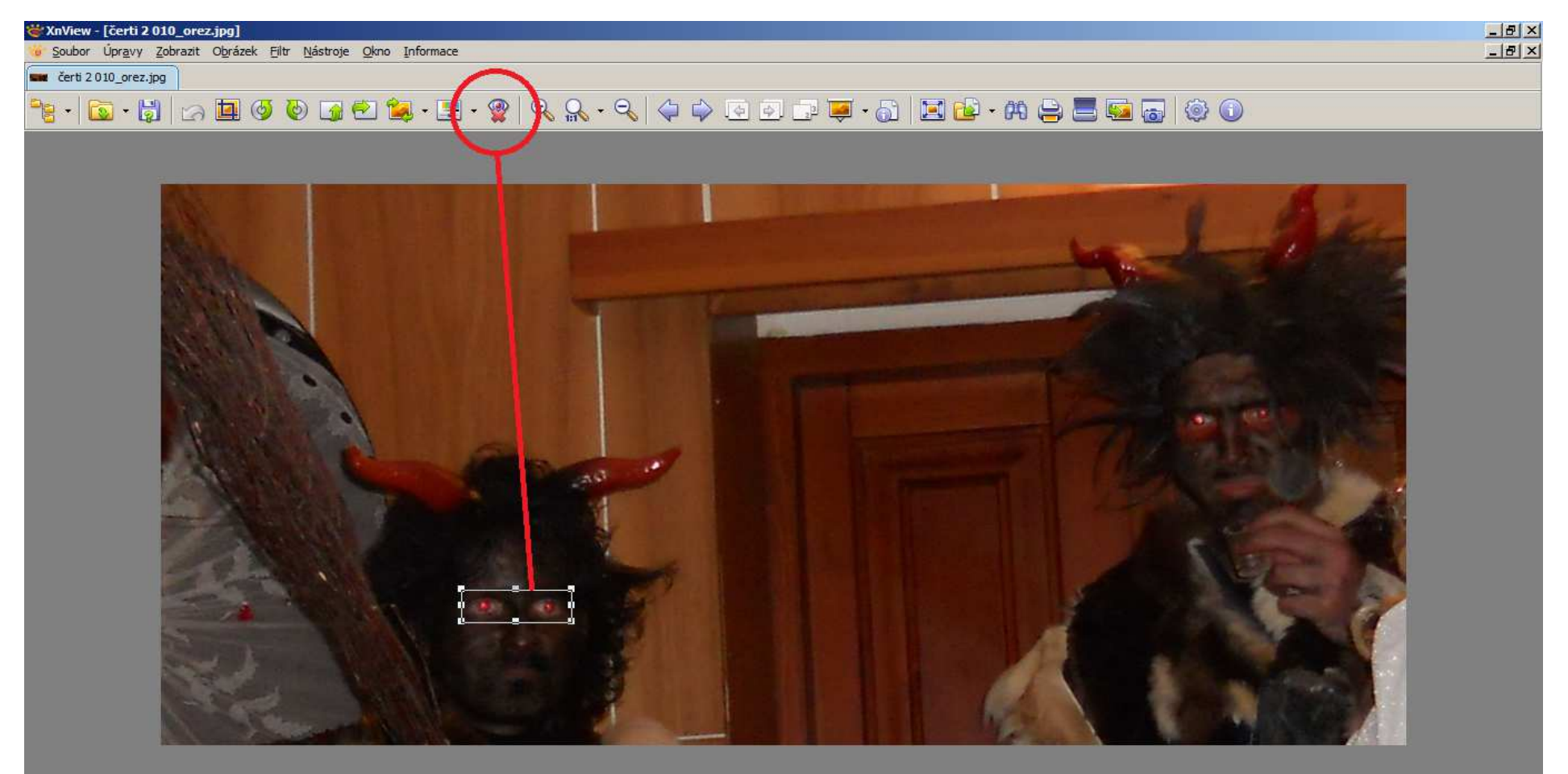

• Odstranění červených očí

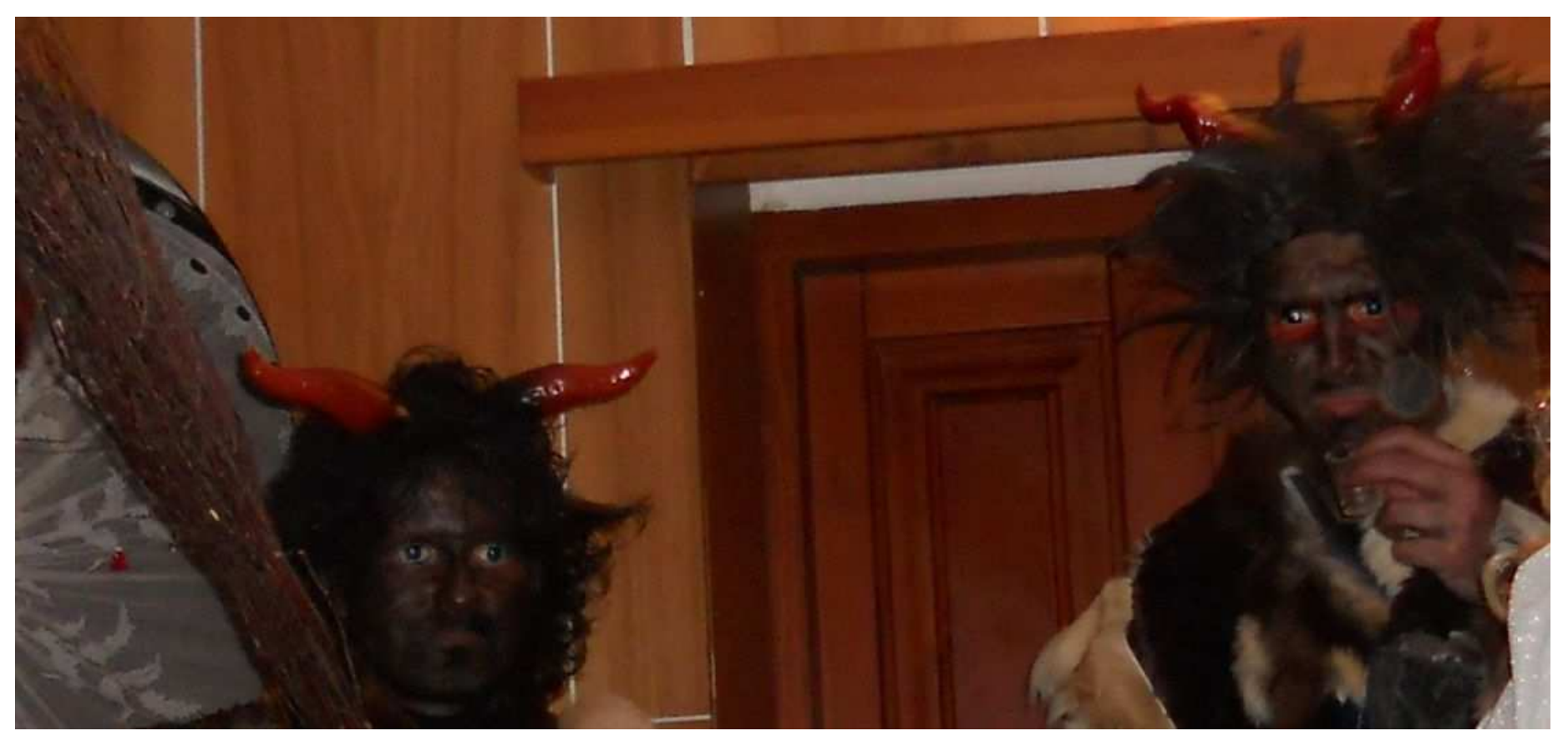

• Vepsání textu provedeme v Malování

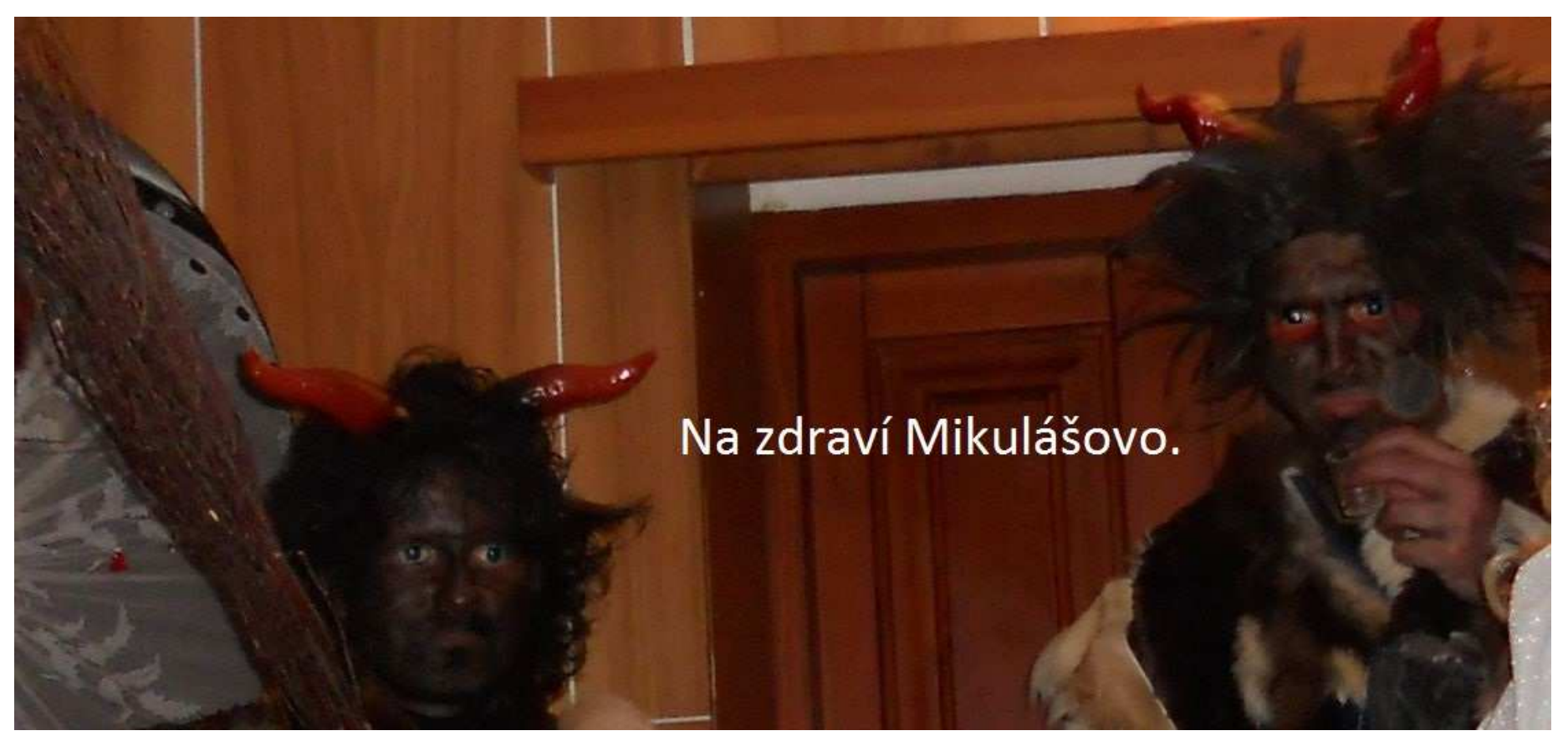

- – Jakou velikost v centimetrech bude mít obrázek, jehož velikost je *3264 x 2448 pixelů*, jestliže se vytiskne:
	- a) na tiskárně s rozlišením 600 DPI
	- b) na tiskárně s rozlišením 1 200 DPI
	- A kolika MegaPixelovým fotoaparátem byla asi vyfocena?
		- 3264 x 2448 pixelů => 7 990 272 pix => *8 MPix*
#### a) *600 DPI* => na palec se vytiskne 600 bodů

and the state of the state  $-$  bude mít tedy rozměry:

3264 x 2448 pixelů $=$  5,44" x 4,08" 600 600 DPI  $5,44''$  x 4,08" =  $(5,44 \cdot 2,54)$  x  $(4,08 \cdot 2,54)$  =  $= 13,8 \times 10,4 \text{ cm}$ je přibližně *13,8 x 10,4 cm*

b) *1 200 DPI* => na palec se vytiskne 1 200 bodů

and the state of the state  $-$  bude mít tedy rozměry:

3264 x 2448 pixelů $= 2,72'' \times 2,04''$ 1200 1200 DPI  $2,72''$  x 2,04" = (2,72 · 2,54) x (2,72 · 2,54) =  $= 6.9 \times 5.2 \text{ cm}$ je přibližně *6,9 x 5,2 cm*

74

- Formáty souborů
	- and the state of the state Formáty souborů se odlišují příponou souboru
	- – Rozeznáváme
		- Logický formát souboru pro uživatele
		- Fyzický uložení na médiu
	- and the state of the state Mnohdy používáme více formátů pro reprezentaci stejného typu dat
	- – Většinou formáty souborů spojeny s určitými aplikacemi
		- Různé verze aplikace mají různé formáty (MS Word a Excel 2003 a 2007/2010)

- – Formáty souborů rozlišujeme podle
	- Koncovky
	- Hlavičky souborů několik úvodních bitů
	- Metadat data o souboru uložena mimo/v souboru
		- Exif JPEG, TIFF
		- ID3 tagy MP3

#### –— EXIF

- Metadata v Exifu mohou mimo jiné obsahovat:
	- Značku a model fotoaparátu
	- Datum a čas pořízení snímku
	- Nastavení fotoaparátu
		- » citlivost
		- » clonu
		- » expoziční čas
		- » ohniskovou vzdálenost
		- » informace o použití blesku
		- » vzdálenost zaostření
		- » orientace fotoaparátu (která umožňuje automaticky otáčet snímky pořízené na výšku)

- Náhled snímku
- digitální fotoaparáty pořizují snímky velikosti jednotek megabajtů,
	- » do Exif hlavičky přidává malý asi desetikilobajtový náhled, který umožňuje při prohlížení náhledů rychle zjistit, co na snímku je, aniž by se musel zpracovávat celý.
- Informace o místu pořízení, která může být získána z GPS přijímače připojeného k fotoaparátu
- Komentáře a informace o autorovi (fotografovi)
- metadata jsou vložena přímo do souboru, může tak při editaci v programu, který jejich přítomnost neuvažuje , dojít k jejich ztrátě
- většina nových programů metadata zachovává
- Exif datům je vyhrazena velikost 64 kB v JPEGu

- V některých obrazových formátech se Exif data mohou vyskytovat kdekoliv v souboru
	- (není pevné pravidlo, kde)
	- ztížení dekódování a kódovaní těchto souborů
	- většina obrázkových editorů poškodí nebo odstraní Exif metadata při ukládání
- Barevná hloubka je zpravidla vyjádřena pomocí 24 bitů
	- některé fotoaparáty zachytí i vyšší hloubku (36 bitů na pixel)
	- – Exif/DCF formáty nemohou zachytit větší hloubku než 24 bitů, používají výrobci svoje vlastní

- –— ID3 tag
	- primárně vyvinut pro hudební formát MP3
	- užíváno i jinde, OGG formát
		- naruší to jeho strukturu, vhodnější pro něj je použít Vorbis comment
	- díky ID3 tag umí hudební přehrávač zobrazit
		- jména interpretů, písní, alb, žánr, obrázek alba, …
	- ID3 tag nesouvisí s názvem souboru MP3
	- lze podle nich třídit hudbu v přehrávači

- ID3v1
	- 128 bytů na konci souboru (proto nepodporuje českou diakritiku)
		- » kvůli zpětné kompatibilitě s audio přehrávači, které neznaly ID3
		- » pevně stanovena strukturu
- ID3v2
	- proměnlivá velikost
	- obvykle na začátku souboru
	- –skládají se z částí (až 16 MB/část, 256 MB/tag)

- Grafické formáty
	- and the state of the state  $\mathord{\hspace{1pt}\text{--}\hspace{1pt}}$  jpg, png, bmp, gif
- Zvukové formáty
	- and the state of the state  $-$  mid, wav, mp3, avi, mp4
- Textové formáty
	- –— pdf, docx, xslx, odt
- Video formáty
	- and the state of the state avi, mp4, mkv, mov, wmv

- Grafické formáty
	- and the state of the state JPEG
		- metoda ztrátové komprese používané pro ukládání rastrových obrázků v relativně vysoké kvalitě
		- Nejrozšířenější příponou tohoto formátu je
			- .jpg, .jpeg, .jfif, .jpe
		- Skutečným názvem typu souboru je JFIF
			- – *JPEG File Interchange Format* (*Joint Photographic Experts Group*) = konsorcium, které tuto kompresi navrhlo

- JPEG je vhodný pro:
	- fotografické snímky
	- malby realistických scenérií s hladkými přechody v tónu a barvě
	- Tehdy poskytuje menší velikost souboru než bezztrátové metody jako PNG a stále zachovává dobrou kvalitu obrazu

- – PNG (Portable Network Graphics)
	- anglicky přenosná síťová grafika
	- oficiální výslovnost: *ping*
	- grafický formát určený pro bezeztrátovou kompresi rastrové grafiky
	- vyvinut jako zdokonalení a náhrada formátu GIF, který byl patentově chráněn
	- PNG nabízí podporu 24-bitové barevné hloubky
		- nemá jako GIF omezení na maximální počet 256 barev současně
	- Nevýhodou absence jednoduché animace
		- existují dva návrhy APNG a MNG, zatím se neprosadily

- PNG nabízí podporu 24-bitové barevné hloubky
	- nemá jako GIF omezení na maximální počet 256 barev současně
- $\bullet\,$  PNG "nahrazuje GIF"
	- nabízí více barev
		- » obrázky TrueColor až 48-bitová hloubka (2<sup>48</sup> odstínů)
		- » obrázky v odstínech šedi až 16-bitová hloubka (2<sup>16</sup> odstínů)
		- » lepší kompresi (algoritmus Deflate + filtry)
	- obsahuje osmibitovou průhlednost (alfa kanál)
		- » obrázek může být v různých částech různě průhledný

- informace o gama-korekci obrazu -- to umožňuje zobrazení obrázku se správným jasem a kontrastem nezávisle na použitém zařízení
- Hlavička souboru PNG má délku 8 bytů v každém souboru stejná, hexadecimální vyjádření: 89 *50 4E 47*0D 0A 1A 0A

– *50 4E 47* = v ACSII PNG

- Porovnání PNG a JPEG
	- roztřepené okraje v JPEG oproti čistým okrajům PNG
	- JPEG může vytvářet menší soubory než PNG pro fotografie protože používá ztrátovou kompresi navrženou pro fotografii
		- » PNG má ve stejné kvalitě až 5-10x větší soubory.
	- PNG je lepší pro obrázky obsahující text, čárovou grafiku, čisté barevné plochy a ostré rozhraní barev
	- v JPEG není vhodné archivovat obrázky pro další zpracování <sup>a</sup> fotomontáže
- PNG může obsahovat metadata, nejsou ale nijak striktně definována, jako u JPEG formát Exif obsahující informace o digitální kameře, čase, expozici, …

- –– GIF (Graphics Interchange Format)
	- grafický formát určený pro rastrovou grafiku
	- používá bezeztrátovou kompresi LZW84
	- umožňuje jednoduché animace
	- maximální počet současně použitých barev je 256 (8 bitů =  $2^8$ )
		- u animace umožňuje využít odlišné palety pro každý snímek
	- verze formátu GIF
		- 87a, 89a (přidal podporu jednoduché animace, prokládání, možnost uložení dalších metadat)
	- Prvních 6 bajtů na začátku souboru uvádí o jakou verzi GIFu jde

- –— SVG (Scalable Vector Graphics)
	- značkovací jazyk a formát souboru popisující dvojrozměrnou vektorovou grafiku pomocí XML
	- SVG by se měl stát otevřeným formátem pro vektorovou grafiku na Internetu
	- SVG definuje tři základní typy grafických objektů:
		- vektorové tvary (vector graphic shapes obdélník, kružnice, elipsa, úsečka, lomená čára, mnohoúhelník, křivka)
		- rastrové obrazy (raster images)
		- textové objekty
		- objekty mohou být libovolně seskupeny, formátovány pomocí atributů nebo stylů CSS a polohovány

- SVG podporuje ořezávání objektů, alpha masking, interaktivitu, filtrování obrazu, animaci
- Zobrazení SVG v některých webových prohlížečích
	- Microsoft Internet Explorer 6, je třeba nainstalovat zásuvný modul od firmy Adobe
	- Microsoft Internet Explorer částečně podporuje SVG formát od verze 9
	- Firefox (od verze 1.5) a Opera (od verze 8.0) umí bez dodatečných modulů interpretovat SVG grafiku

- –— BMP (Bit Mapped Picture) (Windows Bitmap)
	- také DIB (device-independent bitmap)
	- formát pro ukládaní rastrové grafiky
	- Výhodou tohoto formátu je jeho extrémní jednoduchost a dobrá dokumentace
		- proto je dokáže číst i zapisovat většina grafických editorů <sup>v</sup> různých operačních systémech

- BMP jsou ukládány po jednotlivých pixelech
- kolik bitů je použito pro reprezentaci každého pixelu je rozlišujeme různé barevné hloubky
	- $-1$ -bit = 2<sup>1</sup> = 2 barvy
	- $-4$ -bit = 2<sup>4</sup> = 16 barev
	- – $-$  8-bit (1 byte na pixel) = 2 $8$  = 256 barev
		- » mohou používat šedou škálu, 256 odstínů šedi
	- – $-$  16-bit (2 byte na pixel) = 2<sup>16</sup> = 65 536 barev
	- – $-$  24-bit (3 byte na pixel) = 2<sup>24</sup> = 16 777 216 barev
- BMP většinou nepoužívají žádnou kompresi

- Velikost nekomprimovaného obrázku v bytech lze přibližně vypočítat podle vzorce:
	- šířka v pixelech · výška v pixelech · bytů na pixel
	- Pro 24-bitový obrázek o rozměrech 1 024 x 768 pixelů platí

```
1024 \text{ px} \cdot 768 \text{ px} \cdot 3 \text{ B} = 2359296 \text{ B} == 2 304 kB = 2,25 MB
```
• K velikosti obrázku je třeba ještě připočítat velikost hlavičky souboru, která se liší dle jeho verze i dle použité barevné hloubky (desítky bytů)

- Zvukové formáty
	- and the state of the state  $-$  MP3
		- plným názvem MPEG-1 Audio Layer III
		- formát ztrátové komprese zvukových souborů
		- založený na kompresním algoritmu MPEG (*Motion Picture Experts Group* nebo *Moving Picture Experts Group*)
		- ze vstupního signálu se odeberou frekvence, kteréčlověk neslyší, nebo si je neuvědomuje

- MPEG Standardy
	- Každý standard obsahuje několik částí, které popisují kódování audia, videa, synchronizačních dat a formáty uloženíkódovaných dat
		- » MPEG 1 (kódování videa a audia pro uložení na digitálních mediích, datový tok do 1,5 Mbit/s )
		- » MPEG 2 (kódování při nižších datových tocích, poloviční vzorkovací frekvence)
		- » MPEG 3 (původně plánováno pro HDTV, později spojeno s MPEG 2)
		- » MPEG 4 (kódování audiovizuálních objektů (např. pro media objects, syntézu zvuku))

- MPEG standard obsahuje několik vrstev *Layer I-III*, které popisují kódovací schémata, postupně u nich roste komplexnost a efektivita komprese zvuků, klesárychlost kódování a dekódování
- Zvuková schémata se dělí:
	- Layer <sup>I</sup>
		- » nejjednodušší schéma, původně je určeno pro Digital Compact Cassette (DCC)
	- Layer II
		- » kompromis mezi kvalitou, rychlostí a kompresním poměrem
	- Layer III
		- » od začátku vytvářeno pro nízké bitové proudy, vylepšené kódování

- princip MP3 formátu
	- – datový tok MPEG je 1,5 Mb/s
		- » 1,2 Mb/s pro video data
		- » 0,3 Mb/s pro audio data
	- –datový tok u CD (stereo, 16-bit a 44,1 kHz) je 1,4 Mb/s
	- MPEG podporuje kompresní poměry od *1:2,7* až po *1:24*
	- – při kompresním poměru 1:6 (256 Kb/s.)
		- » je problém rozeznat komprimovaný soubor od původního originálu na CD

- datový toku (bitrate) při vytváření mp3 vybíráme <sup>z</sup> hodnot 64 Kb/s až 320 Kb/s
- pro optimální výsledek se doporučuje zvolit datový tok mezi 128 Kb/s až 192 Kb/s
- u MP3 kódovaných s datovým tokem 160 Kb/s a vyšším téměř nelze rozeznat rozdíl od originálního CD
	- ani při poslechu na velmi kvalitní audio sestavě
	- vyšší datový tok není téměř rozeznatelný a zbytečně jenom narůstá velikost souboru

- and the state of — MP3HD
	- bezztrátový audio formát
		- zdrojový soubor, zkomprimujeme ho a pak ho dekomprimujeme, dostaneme identický soubor
	- měl by zvládnout vytvořit přesné kopie audio CD s bitrate od 500 Kb/s do 900 Kb/s
	- enkodér ale bitrate přizpůsobuje podle typu zvuku
	- v praxi se tak setkáme i s hodnotami přes 1200 Kb/s

- CD bitrate je <sup>1</sup> 411,2 Kb/s
	- 2 kanály <sup>×</sup> <sup>44</sup> 100 vzorků za sekundu na kanál <sup>×</sup> 16 bitů na vzorek
	- – $-2 \cdot 44 \cdot 100 \cdot 16 = 1 \cdot 411 \cdot 200 \text{ bit/s} = 1 \cdot 411,2 \text{ Kb/s}$
- obecně se dá bezeztrátově zkomprimovat cca 10-20% (=> 1 411,2  $\cdot$  80 % = 1 128,9 Kb/s)

– $-$  pak 500-900 Kb/s je pouze marketingový tah

- and the state of AAC (*Advanced Audio Coding*)
	- ztrátová komprese zvuku
	- vyvinuto jako následovník MP3 v rámci standardu MPEG-4
	- srovnatelná zvuková kvalita jako mp3 a zároveň menší datový objem
	- U běžného hudebního CD připadá na každou minutu záznamu přibližně 10 MB dat, zatímco ve formátu mp3 lze tutéž minutu uložit do souboru menšího než 1 MB

- u datového toku 128 Kb/s je kvalita nahrávky téměř nerozeznatelná od originálu
	- –<sup>u</sup> MP3 jsou to hodnoty nad 160 Kb/s
- minimum dobré kvality 96 Kb/s
	- –U MP3 je to 128 Kb/s
- Formát AAC v Japonsku využívají v digitálním televizním přenosu

- and the state of WMA (Windows Media Audio)
	- vytořen jako součást Windows Media
	- původně určen jako náhrada za MP3
		- bylo patentově chráněné a Microsoft musí platit za jeho začlenění ve Windows
	- problémem je časté ořezávání vyšších frekvencí při nižších datových tocích
	- neobsahuje při nižších datových tocích tolik chyb jako konkurence
	- lze přehrát jenom v bez problému na Win, na jiných OS se instalují pluginy

- and the state of — WMV (Windows Media Video)
	- komprimovaný souborový videoformát
	- vyvinutých společností Microsoft
- and the state of the state — MOV
	- formát souboru QuickTime Movie
	- otevřený zdokumentovaný multimediální kontejner
- and the state of — DOC, DOCX
- and the state of the state XLS, XLSX

- and the state of MIDI (Musical Instrument Digital Interface)
	- elektronický komunikační protokol
	- umožňuje hudebním nástrojům, počítačům, … komunikovat v reálném čase prostřednictvím sériového rozhraní
	- obdoba RS-232
		- –rychlostí 31 250 bit/s
	- game port (součástí zvukové karty)
		- 15-pinový konektor typu D-SUB "samice"
		- PIN 12 slouží jako výstup, PIN 15 jako vstup
		- v současnosti nejčastější MIDI převodníky připojované přes USB

- and the state of PDF (Portable Document Format – Přenosný formát dokumentů)
	- vytvořilo Adobe v roce 1993 (2008 jako ISO 32 000-1)
	- pro ukládání dokumentů nezávisle na SW a HW na kterém byly vytvořeny
	- může obsahovat text i obrázky
	- Zajišťuje, že se dokument zobrazí na všech zařízeních stejně
	- založen na jazyce PostScript (.ps soubory)
		- rozdíl je ve velikosti souborů
		- dokumenty v PDF používají kompresi, jsou tedy výrazně menší než ve formátu PostScript

- Uživatelé poslouchají hudbu ve bezztrátových formátech jako je FLAC už dávno a zastaralý formát mp3 do této doby velmi zaostával. To má změnit nový formát mp3HD. mp3HD je bezztrátový audio formát, který by měl zvládnout vyrobit přesné kopie audio CD s bitrate od 500 po 900 kbps. Po podrobnějším prozkoumání ale zjistíte, že si enkodér bitrate přizpůsobuje podle typu zvuku. Hranice 900 kbps navíc nedává smysl, v praxi se setkáte i s hodnotami přes 1200 kbps.
- $\bullet$  Na odkazu ve zdroji si můžete stáhnout enkóder na příkazovou řádku nebo plugin do Winampu. Momentálně jsou podporovné vzorkovací frekvence 44,1 a 48 kHz při 16 bitech. mp3HD je samozřejmě plně kompatibilní <sup>s</sup> formátem mp3, takže ho přehrajete v podstatě na jakémkoliv přehrávači. Nemyslím si ale, že má šanci uchytit proti zavedeným hráčům jako je FLAC, APE a WAV.
- and the state of AVI (Audio Video Interleave)
	- multimediální kontejner
	- obsahuje jednu nebo více datových stop
		- každá ukládá jeden typ dat: zvuk, video, efekty, text

- MKV = Matroska (rusky Матрёшка, česky Matrjoška)
	- and the state of the state pojmout několik různých audio stop včetně prostorového zvuku
	- – $-$  video v nejběžnějších formátech MPEG-4
	- and the state of the state audio se běžně vyskytuje komprese MPEG-4 AAC

#### and the state of  $-$  MP4

- multimediální kontejner
- také známý pod názvem MPEG-4 Part 14, je tedy součástí MPEG-4 standardu
- Jako jeho základ posloužil kontejner MPEG-4 Part 12(ISO base media file format), který byl vytvořen na základě QuickTime od společnosti Apple
- moderní a otevřená alternativa k AVI kontejneru
- Oproti AVI může MP4 obsahovat menu, více titulků <sup>i</sup> zvukových stop a dokonce i 3D objekty
- Umožňuje také bezproblémové streamování videa

- používané komprese
	- používá MPEG-4 pro obraz
		- » MPEG-4 part 2 (MPEG-4 ASP), které se drží například kodeky DivX a Xvid
		- » MPEG-4 part 10 (MPEG-4 AVC, H.264), kterou implementuje například kodér x264
	- MP3 a AAC pro zvuk
		- » Zvuková komprese AAC (Advanced Audio Coding) je potom definována standardem MPEG-2 part 7
	- titulkové stopy Timed Text (TTXT) jsou definovány v MPEG-4 part 17

- and the state of SWF (*S*hock*w*ave *<sup>F</sup>*lash nebo *S*mall *<sup>W</sup>*eb *F*ormat)
	- pro multimediální a vektorovou grafiku
	- SWF soubory mohou obsahovat animace nebo apletyrůzného stupně interaktivity a funkce
- and the state of the state — FLV, F4V (Flash Video)
	- kódovány stejně jako SWF
	- Oba přehrajeme pomocí Adobe Flash Player

### MédiaCo znamenají jednotlivé bitrate?

Délka filmu 1:24:20 h = 5 060 s

VIDEO bitrate 1,65 Mb/s

Kapacita videa =  $5060 \cdot 1,65 =$ 

 $= 8$  349 Mb = 1 043 MB

AUDIO bitrate 192 kb/s

Kapacita videa =  $5060 \cdot 192 =$ 

- $= 971$  520 kb = 948 Mb =
- $= 118 \text{ MB}$

 $1043 + 118 = 1161 \text{ MB} = 1,13 \text{ GB}$ 

Rozdíl mezi 1,17 GB a 1,13 GB je 40 MB (chyba v součtu nebo kompletovací data)

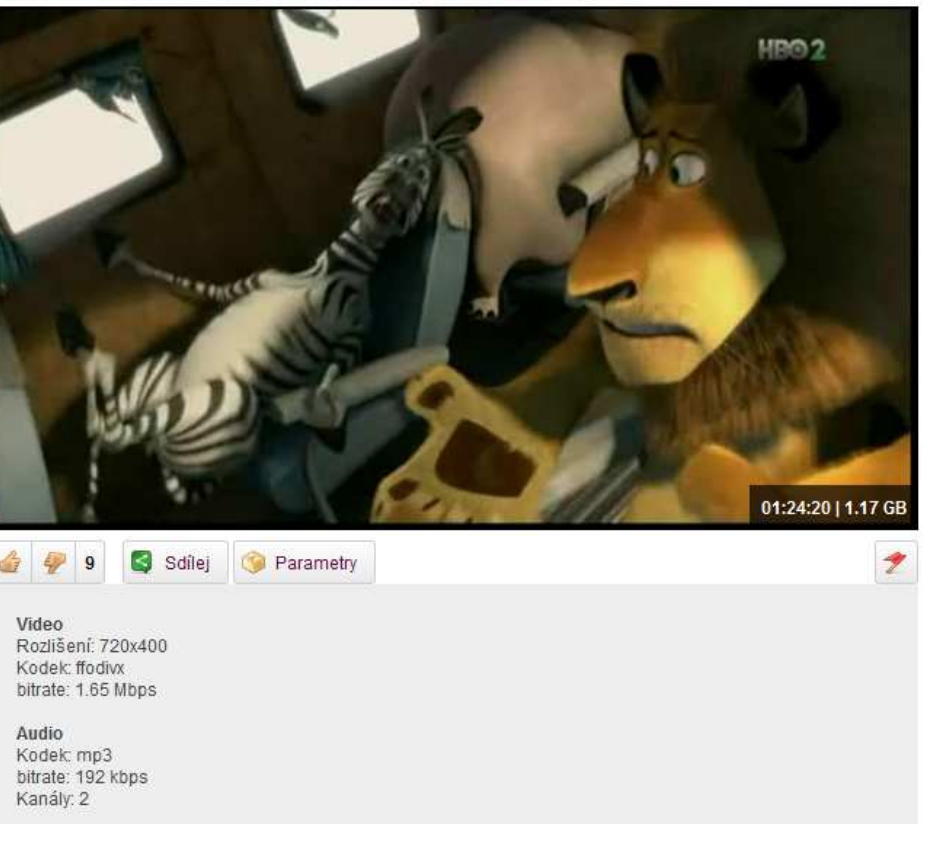

• Zlatý řez

### "*Geometrie má dva poklady: Pythagorovu větu a zlatý řez.První má cenu zlata, druhý připomíná spíše drahocenný kámen."*

Johannes Kepler

- and the state of latinsky *sectio aurea*
- and the state of  $-$  označuje poměr o hodnotě přibližně 1,618
- and the state of the state je pokládán za ideální proporci mezi délkami
- –<mark>– v</mark>znikne rozdělením úsečky na dvě části
	- poměr *větší části k menší* je stejný jako *poměr celéúsečky k větší části*
- and the state of the state už umělci v renesanci využívali zlatý řez
	- působí esteticky příznivým dojmem
- –poměr zlatého řezu lze také pozorovat v přírodě

$$
\varphi = \frac{1+\sqrt{5}}{2} \approx 1,618\ 033\ 988\ 749\ 894\ 848\ \ldots
$$

*Zlatý obdélník*

 $a = 61,80339888% (a + b)$ 

 $b = 38,196\ 601\ 1\ \% \cdot (a + b)$ 

např.: $a + b = 10$  m  $a + b = 10$  $a = 1,618 \cdot b$  $2,618 \cdot b = 10$  $b = 10 / 2,168 = 3,82$  m  $a = 6,18$  m

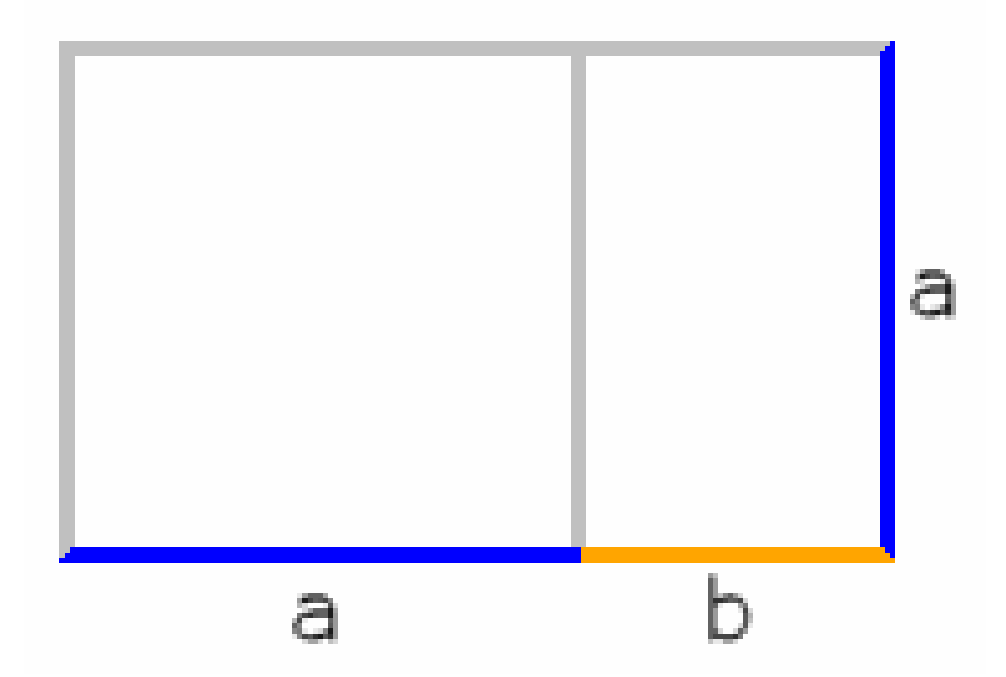

117Obrázek převzat z: http://upload.wikimedia.org/wikipedia/commons/f/f1/Rechteck\_GoldenerSchnitt.gif

 $a = 61,80339888% (a + b)$ 

 $b = 38,196\ 601\ 1\ \% \cdot (a + b)$ 

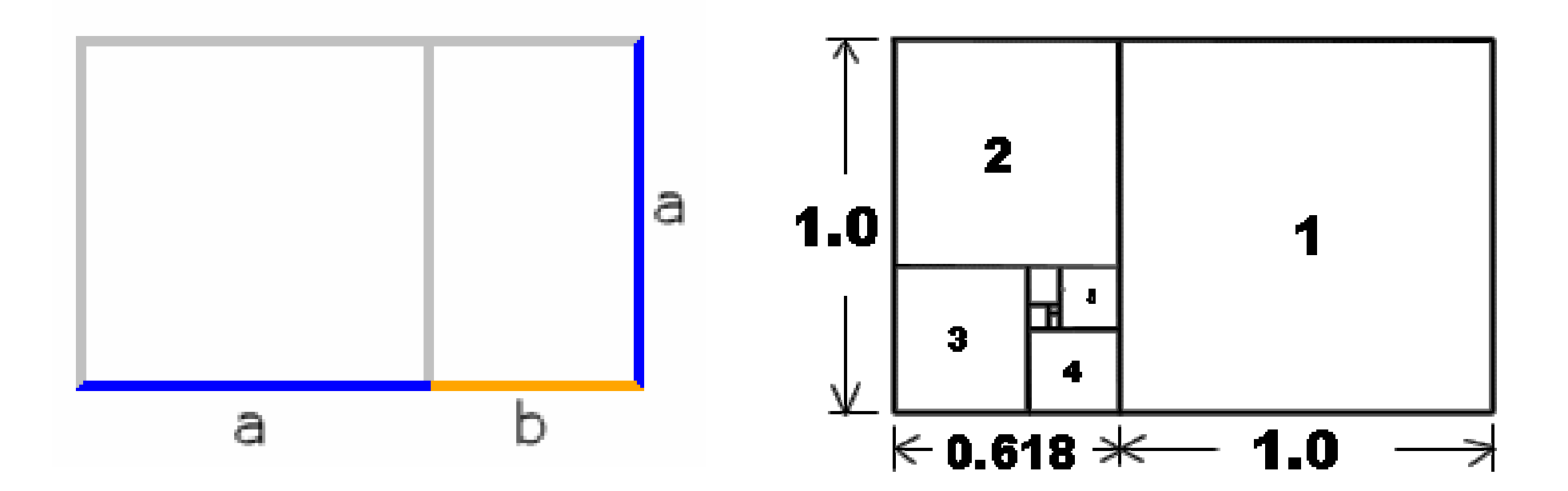

Obrázek převzat z: http://upload.wikimedia.org/wikipedia/commons/f/f1/Rechteck\_GoldenerSchnitt.gif

118Obrázek převzat z: http://www.contracosta.edu/legacyconten t/math/pentagrm.htm

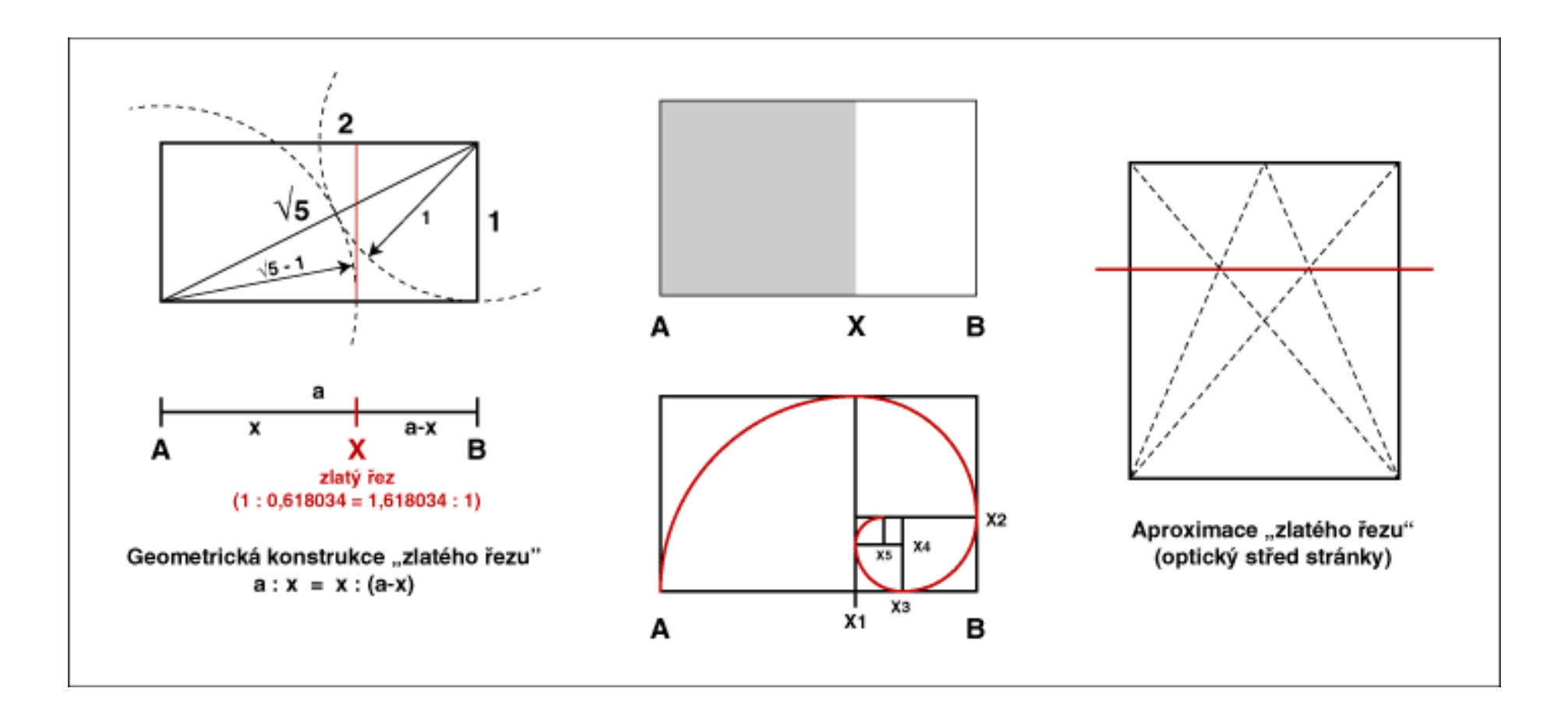

Obrázek převzat z: http://www.pixy.cz/pixylophone/obrazky/zlatyrez1.gif

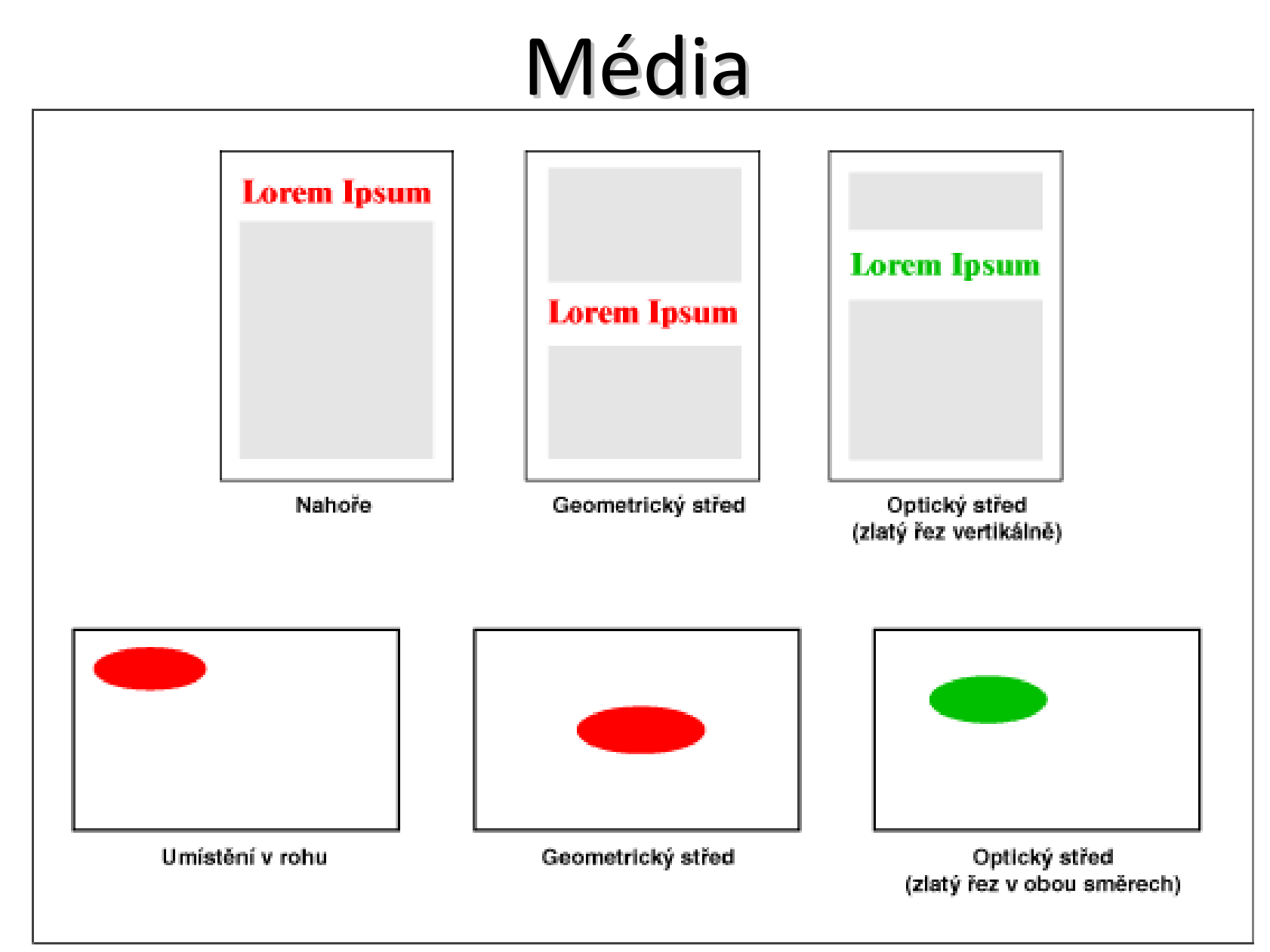

Obrázek převzat z: http://www.pixy.cz/pixylophone/obrazky/zlatyrez3.gif

- obraz *Leonarda da Vinci* "Poslední večeře Páně"
	- and the state of the postavy na něm jsou rozděleny bílým ubrusem podle zlatého řezu

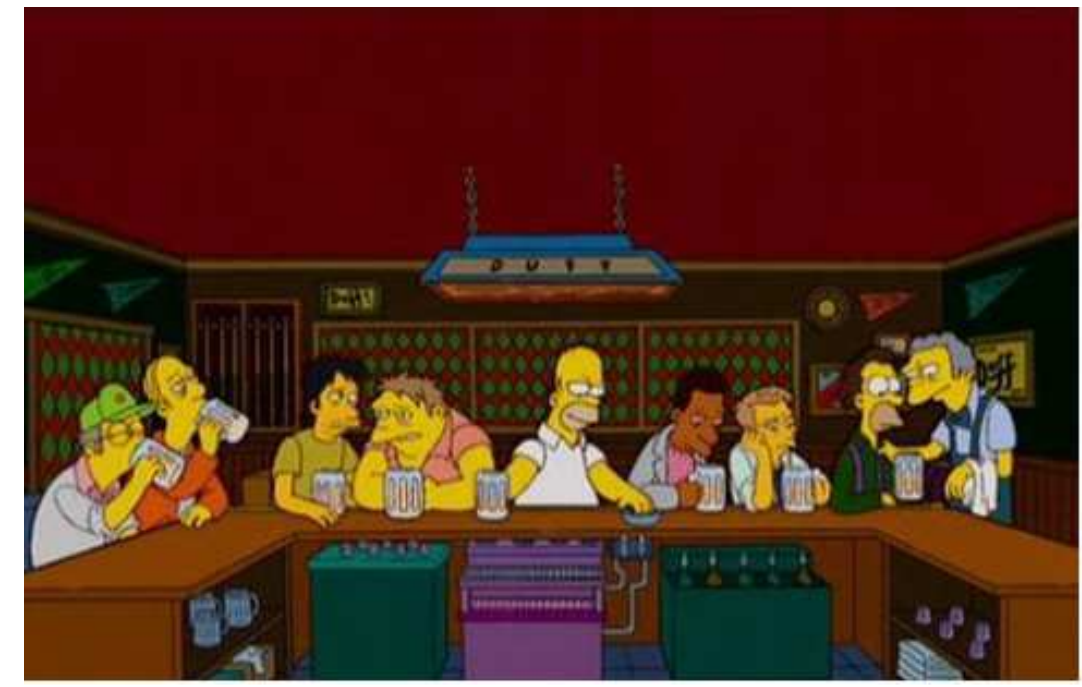

- obraz *Leonarda da Vinci* "Poslední večeře Páně"
	- and the state of the postavy na něm jsou rozděleny bílým ubrusem podle zlatého

nástěnná malba 440×880 cm

 $b = 543$  cm

- a = 336 cm
- $c = 272$  cm
- d = 168 cm

řezu

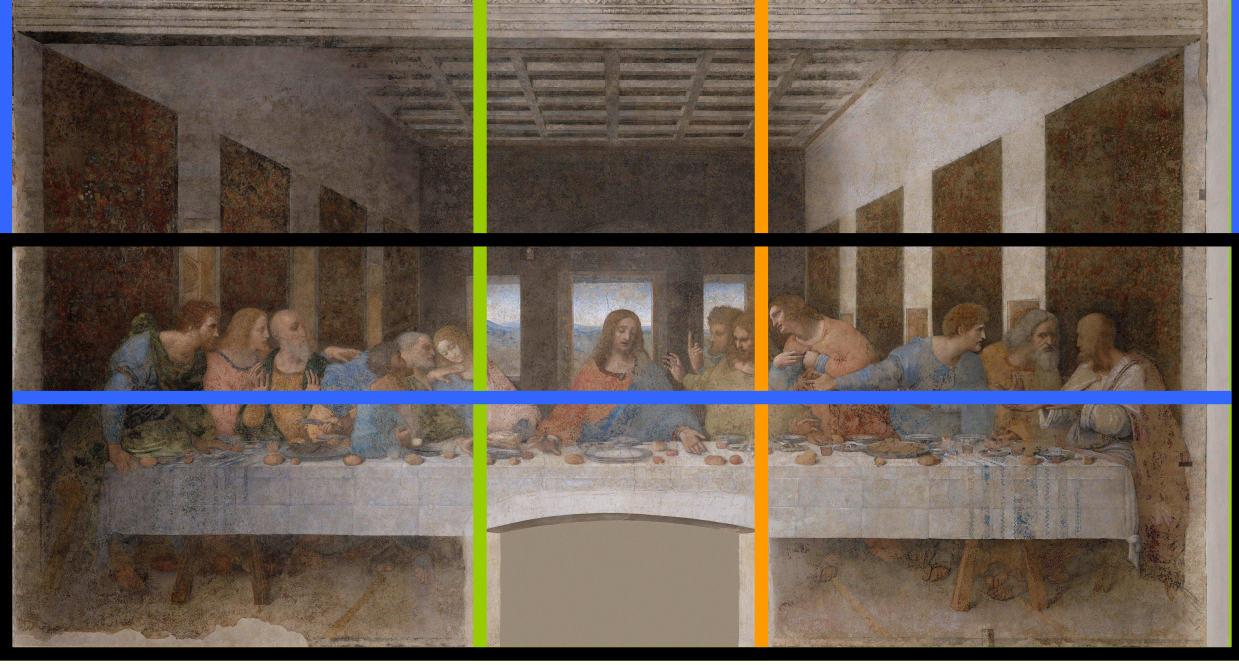

- – Zlatý řez patří mezi základní kameny fotografické kompozice
- and the state of the state <sup>v</sup> praxi se přímý postup konstrukce nepoužívá
- and the state of the state dalšími úpravami fotografie dochází k ořezům, tím se změní i formát fotografie
- and the state of the state fotografii lze rozdělit pomyslnými úsečkami na třetiny

- – Chceme-li prvkem na fotografii zaujmout, umístíme ho do optického středu fotografie
	- nejvýraznější místo na ploše
	- oko diváka se sem nevědomě podívá jako první
	- optický střed leží jinde než střed geometrický v místě zlatého řezu
- – Filozofové / estetikové našli na lidském těle zlatý řez v poměru délek *nad pasem a pod pasem*
	- tyto části těla můžeme znovu rozdělit na dvě části v poměru 0,618 : 1
	- hranicemi jsou další dvě zúžení na lidském těle: *krk a noha těsně pod kolenem*

- – Zlatý řez se vyskytuje v přírodě ve formě Fibonacciho posloupnosti
	- 0, 1, 1, 2, 3, 5, 8, 13, 21, 34, 55, 89, …
	- každé číslo je součtem dvou předchozích
		- podíl dvou následujících čísel se velmi blíží 1,61834 : 21 = 1,619 048
	- Listy rostlin, kapradiny, lastury, …

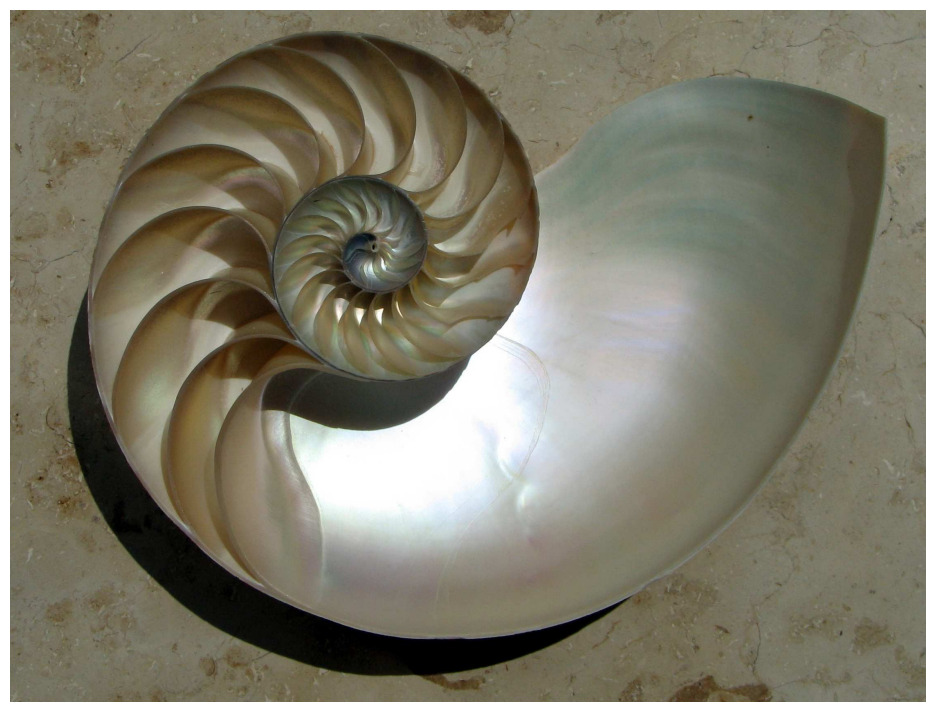

- –— Qwiki.com
	- Nový typ *interaktivní encyklopedie*
	- Po zadání dotazu systém na pozadí Qwiki najde informace z různých zdrojů
	- Výsledkem je audiovizuální formát, který anglicky přečte textové informace a doplní je obrázky
	- Zatím pouze pro PC, výhledově iPad a iPhone
	- Zajímavé řešení s časovou osou
	- Dopočítávání věku známých osobností k danému dni

#### www.Qwiki.com

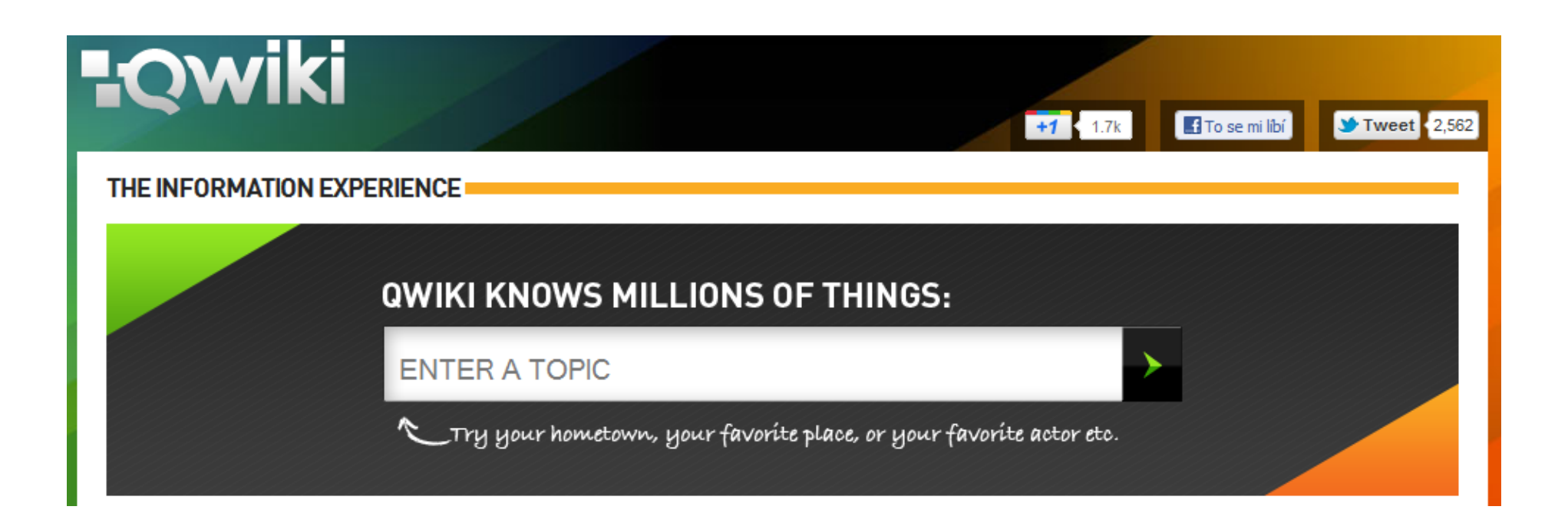

- –— Gifpal.com
	- Vytváření animovaných GIFů
	- Bez instalace softwaru jednoduchá webová služba
	- Časová osa
	- Snímač obrazu z webkamery, nebo vlastní obrázky, fotoz dovolené
	- Výroba
		- nastavit časování
		- použít obrazový efekt

#### www.gifpal.com

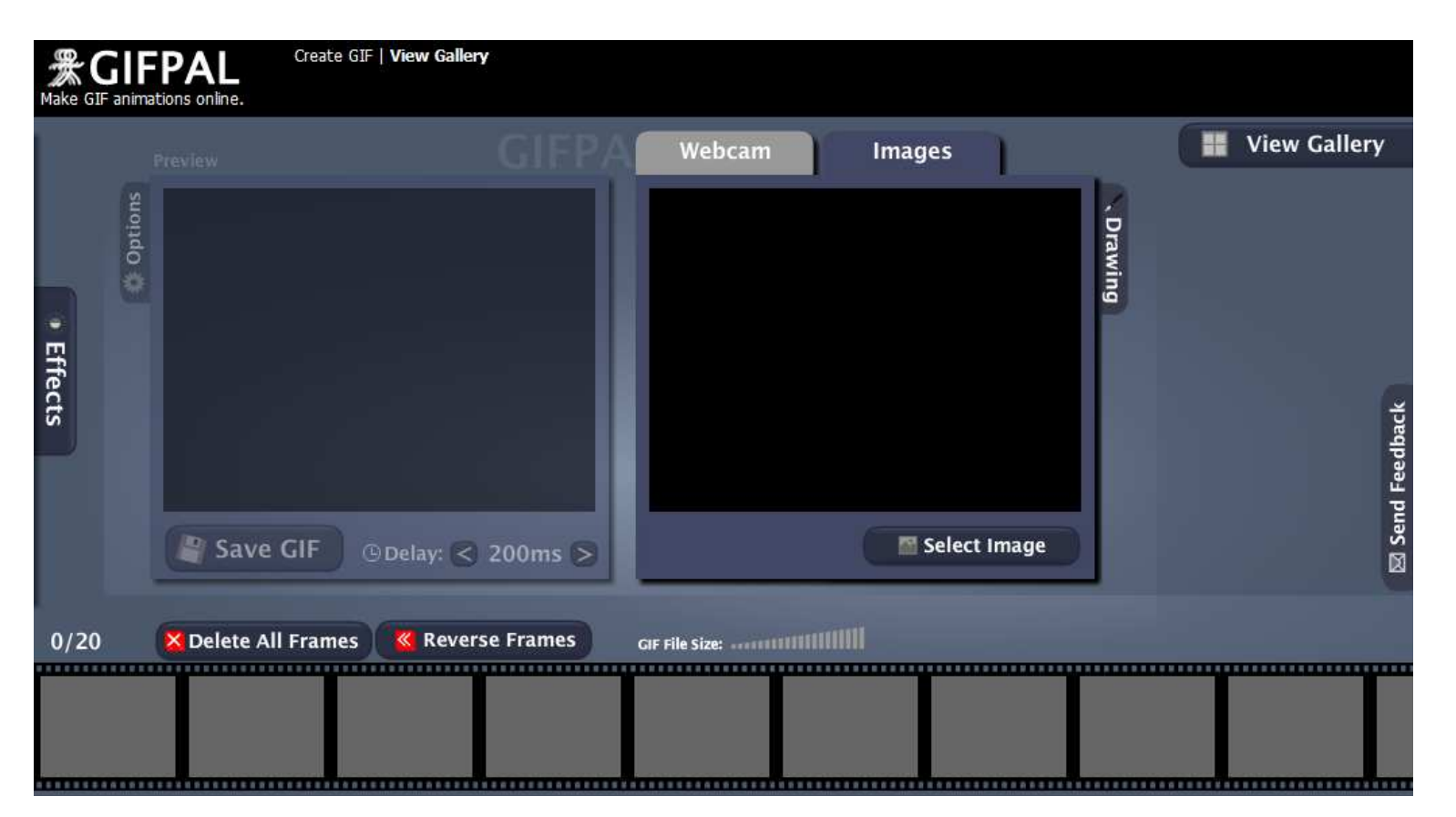

- – Pixlr.com
	- On-line nástroj
	- Cloudová služba na webu
	- Editor nabízí
		- kreslicí a retušovací funkce
		- manipulaci s barvami
		- Filtry
		- sdílení grafických souborů s několika online službami

#### http://pixlr.com

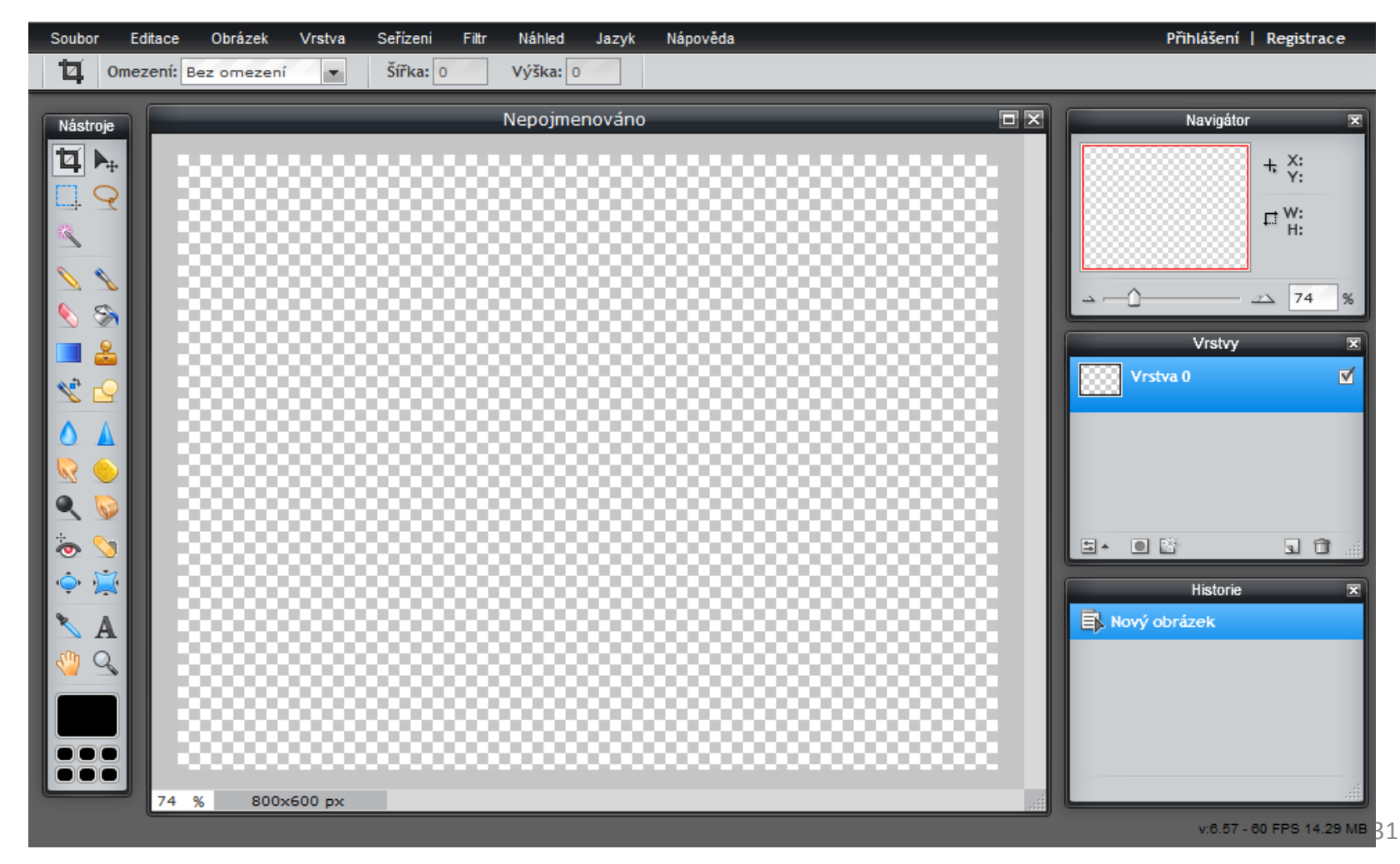

#### –— BUBBL.us

- <u>https://bubbl.us/</u>
- On-line
- Na tvorbu myšlenkových map
- V základní verzi je bezplatný
- každých pět minut automaticky ukládá
- lze sdílet s ostatními, po registraci
- vytisknout nebo exportovat v JPG či PNG

- –— Doodle.com
	- http://www.doodle.com/
	- jednoduchý on-line nástroj určený k usnadnění plánování schůzek, jednání, rodinných sešlostí
	- možnost vytvořit hlasování o různých věcech
	- je lokalizován do češtiny a k dispozici jsou i placené verze Business a Enterprise, které nabízí více možností, např. propojení s kalendářem, firemní URL.

- –— ShowMyStreet.com
	- http://showmystreet.com/
- –— Online-convert.com
	- http://www.online-convert.com/

- –— Best Text-to-Speech Demo
	- http://www.oddcast.com/home/demos/tts/tts\_exampl e.php?sitepal
- and the state of the state <mark>— Foto-koláže</mark>
	- http://www.photovisi.com/
- and the state of the state <mark>— Foto-montáže</mark>
	- http://www.fotomontaz.eu/

- – QR-Code Generator
	- http://qrcode.kaywa.com
	- Lze si zde vytvořit QR-CODE na vizitku
- and the state of the state — ZXing Decoder Online (QR-Code)
	- http://zxing.org/w/decode.jspx

- – PEGI Rating (*P*an *E*uropean *G*ame *I*nformation)
	- $\bullet\,$  "Hodnocení" produktů zábavního průmyslu pro které věkové skupiny jsou vhodné
		- Filmy, videa, DVD nebo počítačové hry
	- Nálepka věkového ratingu na obalu hry potvrzuje, že je titul je vhodný pro hráče nad uvedenou věkovou hranici
		- Hra s nálepkou PEGI 7 je tedy vhodná pouze pro sedmileté <sup>a</sup> starší

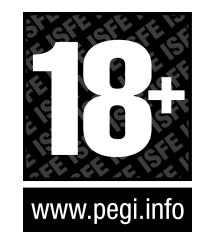

– Hra s nálepkou PEGI 18 je vhodná pouze pro dospělé starší <sup>18</sup> let

- Posuzuje vhodnost obsahu hry pro danou věkovou kategorii, nikoliv úroveň její obtížnosti nebo jazykové náročnosti
- POZOR metodika hodnocení je pro různé země odlišná

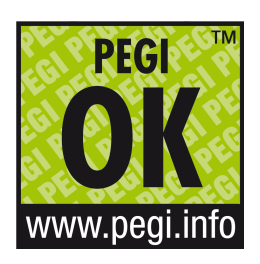

- • Na hodnocení On-line her je nálepka PEGI OK
	- Pokud byla On-line hra označena nálepkou "PEGI OK", pak tuto hru mohou bez obav hrát hráči všech věkových skupin
	- Neobsahuje žádné potenciálně nevhodné herní prvky

- Biometrie
	- and the state of the state metoda autentizace založená na rozpoznávání jedinečných biologických charakteristik daného objektu
	- and the state of the state <mark>— Prapředek [Bertilonáž]</mark>

- – Formy autentizace podle:
	- Otisků prstů
	- Oční duhovky
	- Oční sítnice
	- Obličeje
	- Mapy žil na dlani ruky
	- DNA
	- Dynamiky stisku kláves
	- Charakteristiky hlasu
	- Charakteristiky písma

### Možnosti www prezentací

- Prvky WEBu
	- and the state of the state Obrázky a pozadí
	- –— Odkazy
	- and the state of the state — Tabulky
	- and the state of the state <mark>— Formuláře</mark>
	- –– Další tagy a jejich použití
	- –(Rámy)